# OLIN

# October 25, 2011

<span id="page-0-2"></span><span id="page-0-1"></span><span id="page-0-0"></span>anovaint *One-factorial ANOVA assessing intensity-dependent bias*

# Description

This function performs an one-factorial analysis of variance assessing intensity-dependent bias for a single array. The predictor variable is the average logged intensity of both channels and the response variable is the logged fold-change.

#### Usage

anovaint(obj,index,N=10)

#### Arguments

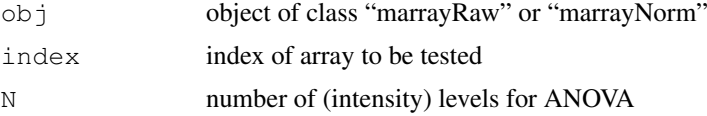

# Details

The function anovaint performs a one-factorial ANOVA for objects of class "marrayRaw" or "marrayNorm". The predictor variable is the average logged intensity of both channels A=0.5\*(log2(Ch1)+log2(C Ch1, Ch2 are the fluorescence intensities of channel 1 and channel 2, respectively. The response variable is the logged fold-change M=(log2(Ch2)-log2(Ch1)). The A-scale is divided in N intervals generating N levels of factor A. Note that N should divide the total number of spots approx. equally. The null hypothesis is the equality of mean  $(M)$  of the different levels (intervals). The model formula used is  $M \sim (A - 1)$  (without an intercept term).

# Value

The return value is a list of summary statistics of the fitted model as produced by summary. lm. For example, the squared multiple correlation coefficient  $R^2$  equals the proportion of the variation of M that can be explained by the variation of A (based on the chosen ANOVA model.)

# Author(s)

#### See Also

```
anova, summary.lm, anovaspatial, marrayRaw, marrayNorm
```
#### Examples

```
# CHECK RAW DATA FOR INTENSITY-DEPENDENT BIAS
data(sw)
print(anovaint(sw,index=1,N=10))
# CHECK DATA NORMALISED BY OLIN FOR INTENSITY-DEPENDENT BIAS
data(sw.olin)
print(anovaint(sw.olin,index=1,N=10))
```
anovapin *One-factorial ANOVA assessing pin-dependent bias.*

# Description

This function performs an one-factorial analysis of variance assessing pin-dependent bias for a single array

# Usage

```
anovapin(obj,index)
```
#### Arguments

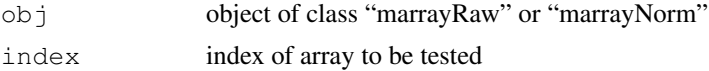

# Details

The function anovapin performs a one-factorial ANOVA for objects of class "marrayRaw" or "marrayNorm". The predictor variable is the pin index; the response variable is the logged foldchange  $M = (log2(Ch2) - log2(Ch1))$ . The null hypothesis is equal mean (M) of groups of spots printed by the same pin i.e. a spot's M does not dependent on the pin used from printing the spot. The model formula used is  $M \sim (pin.index - 1)$  (without an intercept term).

#### Value

The return value is a list of summary statistics of the fitted model as produced by summary.  $lm$ . For example, the squared multiple correlation coefficient  $R^2$  equals the proportion of the variation of M that can be explained by the variation of pin index (based on the chosen ANOVA model.)

# Author(s)

<span id="page-1-0"></span>

#### <span id="page-2-0"></span>anovaplate  $\frac{3}{3}$

#### See Also

[anova](#page-0-0), [summary.lm](#page-0-0)

#### Examples

```
# CHECK RAW DATA FOR INTENSITY-DEPENDENT BIAS
data(sw)
print(anovapin(sw,index=1))
# CHECK DATA NORMALISED BY OLIN FOR INTENSITY-DEPENDENT BIAS
data(sw.olin)
print(anovapin(sw.olin,index=1))
```
anovaplate *One-factorial ANOVA assessing pin-dependent bias.*

#### Description

This function performs an one-factorial analysis of variance assessing microtiter plate-dependent bias for a single array

# Usage

anovaplate(obj,index)

# Arguments

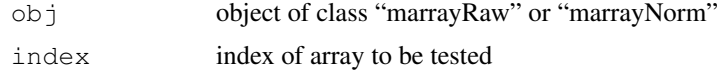

#### Details

The function anovapin performs a one-factorial ANOVA for objects of class "marrayRaw" or "marrayNorm". The predictor variable is the corresponding plate index as stored in the maPlate slot of  $obj$ ; the response variable is the logged fold-change M=(log2(Ch2)-log2(Ch1)). The null hypothesis is equal mean(M) of groups of spots derived from the same microtiter plate i.e. a spot's M does not dependent on the plate of origin. The model formula used is  $M \sim (plate.index -$ 1) (without an intercept term).

# Value

The return value is a list of summary statistics of the fitted model as produced by summary. Lm. For example, the squared multiple correlation coefficient  $R^2$  equals the proportion of the variation of M that can be explained by the variation of plate index (based on the chosen ANOVA model.)

# Author(s)

#### See Also

[anova](#page-0-0), [summary.lm](#page-0-0)

#### Examples

```
# CHECK RAW DATA FOR INTENSITY-DEPENDENT BIAS
data(sw)
print(anovapin(sw,index=1))
# CHECK DATA NORMALISED BY OLIN FOR INTENSITY-DEPENDENT BIAS
data(sw.olin)
print(anovapin(sw.olin,index=1))
```
<span id="page-3-0"></span>anovaspatial *One-factorial ANOVA assessing spatial bias*

# Description

This function performs an one-factorial analysis of variance to test for spatial bias for a single array. The predictor variable is the average logged intensity of both channels and the response variable is the logged fold-change.

#### Usage

anovaspatial(obj,index,xN=5,yN=5,visu=FALSE)

#### Arguments

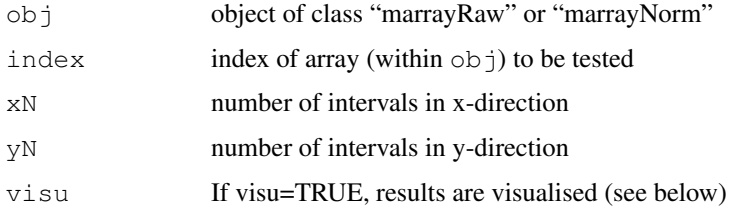

#### Details

The function anovaspatial performs a one-factorial ANOVA for objects of class "marrayRaw" or "marrayNorm". The predictor variable is the average logged intensity of both channels (A=0.5\* (log2 (Ch1)+log Ch1,Ch2 are the fluorescence intensities of channel 1 and channel 2, respectively. The response variable is the logged fold-change  $(M=(\log 2(Ch2)-\log 2(Ch1)))$ . The spot locations on the array is divided into xN intervals in x-direction and yN intervals in y-direction. This division defines (xN x yN) rectangular spatial blocks on the array, and thus,  $(xN \times yN)$  levels (or treatments) for A. Note that values chosen for xN and yN should divide the array columns and rows approx. equally. The null hypothesis is the equality of mean $(M)$  of the different levels. The model formula used by anovas patial is  $M \sim (A-1)$  (without an intercept term).

<span id="page-3-1"></span>

# <span id="page-4-1"></span>Value

The return value is a list of summary statistics of the fitted model as produced by summary. lm. For example, the squared multiple correlation coefficient  $R^2$  equals the proportion of the variation of M that can be related to the spot location (based on the chosen ANOVA.) Optionally, the distribution of p-values (as derived by t-test and stated in the summary statistics) can be visualised.

# Author(s)

Matthias E. Futschik (<http://itb.biologie.hu-berlin.de/~futschik>)

# See Also

[anova](#page-0-0), [summary.lm](#page-0-0), [anovaint](#page-0-1), [marrayRaw](#page-0-0), [marrayNorm](#page-0-0)

# Examples

```
# CHECK RAW DATA FOR SPATIAL BIAS
data(sw)
print(anovaspatial(sw,index=1,xN=8,yN=8,visu=TRUE))
```

```
# CHECK DATA NORMALISED BY OLIN FOR SPATIAL BIAS
data(sw.olin)
print(anovaspatial(sw.olin,index=1,xN=8,yN=8,visu=TRUE))
# note the different scale of the colour bar
```
<span id="page-4-0"></span>backgroundCorrect2 *Background correction*

# Description

Background correction based on [backgroundCorrect](#page-0-0) of the limma package.

# Usage

```
backgroundCorrect2(object,method="subtract", offset=0)
```
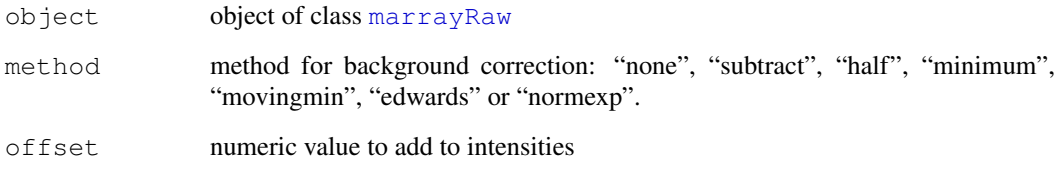

# Details

This function is a wrapper function for [backgroundCorrect](#page-0-0) with following methods implemented:

- "none": no background correction
- "subtract": simple subtraction of background intensities
- "movingmin": background intensities are first averaged over 3x3 grids of neighbouring spots and subsequently substracted
- "minimum": zero or negative intensities after background correction are set equal to half the minimum of positive corrected intensities
- "edwards": background correction based on log-linear interpolation
- "normexp": background correction based on fitting procedure

For further details and references, please refer to its help page. An alternative Bayesian model for background correction ([kooperberg](#page-0-0)) is also implemented in the limma package.

# Value

Background correct object of class marrayRaw.

### Author(s)

Matthias Futschik

# See Also

[backgroundCorrect](#page-0-0),[kooperberg](#page-0-0)

# Examples

```
# Loading data
data(sw)
#No background correction
  sw.none <- backgroundCorrect2(sw,method="none")
  plot(maA(sw.none)[,1],maM(sw.none)[,1])
# Simple subtraction
```

```
sw.sub <- backgroundCorrect2(sw,method="sub")
points(maA(sw.sub)[,1],maM(sw.sub)[,1],col="red")
```
<span id="page-6-0"></span>

#### **Description**

This function performs an between-array scaling

#### Usage

bas(obj,mode="var")

#### Arguments

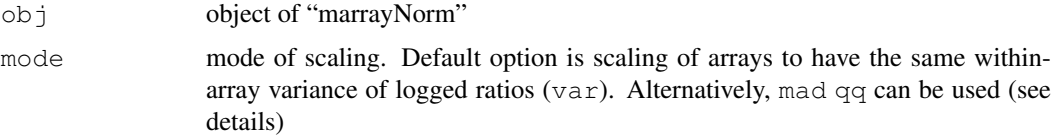

#### Details

The function bsv adjust the scale of logged ratios ( $M=(\log 2(Ch2)-\log 2(Ch1))$ ) between the different arrays stored in obj.

Following schemes (mode) are implemented:

- mode="var": Logged ratios M are scaled to show the same (within-array) variance for all arrays in the batch stored in  $\circ$ bj. The [var](#page-0-0)iance is calculated using var.
- mode="mad": The same procedure as for mode=" $var$ " is applied using, however, median absolute deviation ([mad](#page-0-0)) as robust estimate for withing-array variance.
- mode="qq": The *quantile scaling* is using the same procedure as the quantile normalisation described by Bolstad et al. (2003). In brief: Given X is the matrix with logged ratios (column corresponding to arrays, rows to genes)
	- 1. Sort each column of X (independently) producing Xs,
	- 2. Replace values in each row of Xs by the mean value of the row producing Xsm,
	- 3. Rearrange the ordering for each column of matrix Xsm, so that it has the columns have same ordering as for the original matrix X.

The last step yields the scaled logged ratios M.

# Note

Between-array scaling should only be performed if it can be assumed that the different arrays have a similar distribution of logged ratios. This has to be check on a case-by-case basis. Caution should be taken in the interpretation of results for arrays hybridised with biologically divergent samples, if between-array scaling is applied.

# Author(s)

# <span id="page-7-1"></span>References

Bolstad et al., A comparison of normalization methods for high density oligonucleotide array data based on variance and bias, *Bioinformatics*, 19: 185-193, 2003

#### See Also

[marrayNorm](#page-0-0),[var](#page-0-0),[mad](#page-0-0)

# Examples

```
# DISTRIBUTION OF M BEFORE SCALING
data(sw.olin)
col <- c("red","blue","green","orange")
M <- maM(sw.olin)
plot(density(M[,4]),col=col[4],xlim=c(-2,2))
for (i in 1:3){
  lines(density(M[,i]),col=col[i])
}
# SCALING AND VISUALISATION
sw.olin.s <- bas(sw.olin,mode="var")
M \leftarrow \text{maM}(\text{sw.olin.s})plot(density(M[,4]),col=col[4],xlim=c(-2,2))
for (i in 1:3){
  lines(density(M[,i]),col=col[i])
}
```
<span id="page-7-0"></span>colorbar.mxy *Generates a colour bar*

#### Description

Generates colour bar for MXY plots

#### Usage

```
colorbar.mxy(color.lim,
       col=c(rgb(0, (100:0)/100,0),rgb(0,0,0),rgb((1:100)/100,q=0,b=0)),ylab="",ylablim=FALSE)
```
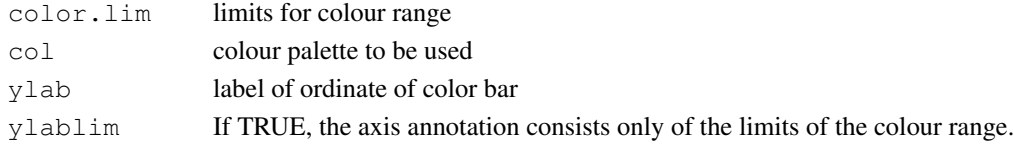

#### <span id="page-8-1"></span>colorbar.mxy.abs 9

# Details

The function colorbar.mxy produces a colour bar for MXY plots. The default colours used range from green (for the lower limit of the colour range) to red (for its upper limit). For visualisation, values below or above the limits for the colour range (as given by  $color.lim$ ) are set to the lower or upper limit, respectively.

# Author(s)

Matthias E. Futschik (<http://itb.biologie.hu-berlin.de/~futschik>)

# See Also

[mxy.plot](#page-23-0), [colorbar.sig](#page-9-0)

# Examples

data(sw)

```
# GENERATING LAYOUT
mat <- matrix(1:2,ncol=2,nrow=1,byrow=TRUE)
1 \leftarrow layout (mat, width=c(5,1))
# CHOOSING LIMITS OF COLOUR RANGE
color. \lim <- c(-2,2)
```

```
# PLOTTING
Mtmp <- v2m(maM(sw)[,1],Ngc=maNgc(sw),Ngr=maNgr(sw),Nsc=maNsc(sw),Nsr=maNsr(sw),
              visu=TRUE,color.lim=color.lim)
colorbar.mxy(color.lim=color.lim,ylablim=FALSE,ylab="M")
```
<span id="page-8-0"></span>colorbar.mxy.abs *Generates a colour bar*

#### Description

Generates colour bar for 2D plots of absolute values

#### Usage

```
colorbar.mxy.abs(color.lim,color="red", ylab="",ylablim=FALSE)
```
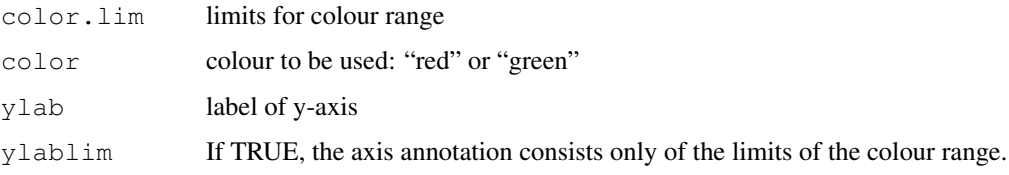

#### <span id="page-9-1"></span>Details

The function colorbar.mxy.abs is a modification of colorbar.mxy to provide colour-bars for MXY plots of absolutes values. It is used in function  $mxy$ , abs.plot. Further details can be found at [colorbar.mxy](#page-7-0).

# Author(s)

Matthias E. Futschik (<http://itb.biologie.hu-berlin.de/~futschik>)

#### See Also

[mxy.abs.plot](#page-22-0), [colorbar.mxy](#page-7-0), [colorbar.sig](#page-9-0)

<span id="page-9-0"></span>colorbar.sig *Generates a colour bar for spatial significance plots*

#### Description

This function generates a colour bar for the visualisation of significance of spatial bias.

#### Usage

```
colorbar.sig(color.lim=c(-3,3))
```
# Arguments

color.lim limits for color bar

# Details

The function colorbar.sig produces a colour bar for 2D-plots generated by sigxy.plot. The colours used range from green (for the lower limit of the colour range) to red (for its upper limit). For visualisation, values below or above the limits for the colour range (as given by color.lim) are set to the lower or upper limit, respectively. The function colorbar.sig is similar to more general function  $\text{colorar}$ ,  $\text{mxy}$ . It differs, however, in its axis annotation. Since it is used to present the significance in a log10-scale, annotation of axis tacks consists of negative values in both direction.

# Author(s)

Matthias E. Futschik (<http://itb.biologie.hu-berlin.de/~futschik>)

#### See Also

[sigxy.plot](#page-38-0), [colorbar.mxy](#page-7-0)

<span id="page-10-1"></span><span id="page-10-0"></span>

# Description

This function assesses the significance of intensity-dependent bias by an one-sided random permutation test. The observed average values of logged fold-changes within an intensity neighbourhood are compared to an empirical distribution generated by random permutation. The significance is given by the false discovery rate.

# Usage

 $fdr.int(A, M, delta=50, N=100, av="median")$ 

#### Arguments

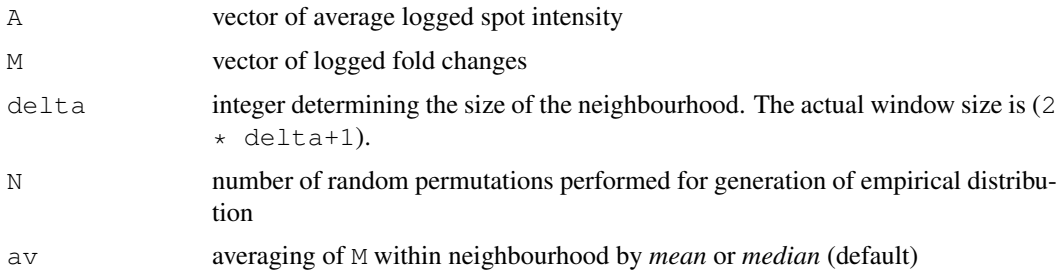

#### Details

The function  $fdr$ . int assesses significance of intensity-dependent bias using a one-sided random permutation test. The null hypothesis states the independence of A and M. To test if M depends on A, spots are ordered with respect to A. This defines a neighbourhood of spots with similar A for each spot. Next, a test statistic is defined by calculating the *median* or *mean* of M within a symmetrical spot's intensity neighbourhood of chosen size  $(2 \star \text{delta}+1)$ . An empirical distribution of the test statistic is produced by calculating for N random intensity orders of spots. Comparing this empirical distribution of  $\overline{M}$  with the observed distribution of  $\overline{M}$ , the independence of M and A is assessed. If M is independent of A, the empirical distribution of  $\overline{M}$  can be expected to be distributed around its mean value. The false discovery rate (*FDR*) is used to assess the significance of observing positive deviations of  $M$ . It indicates the expected proportion of false positives among rejected null hypotheses. It is defined as  $FDR = q * T/s$ , where q is the fraction of M larger than chosen threshold *c* for the empirical distribution, s is the number of neighbourhoods with  $\overline{M} > c$  for the distribution derived from the original data and  $T$  is the total number of neighbourhoods in the original data. Varying threshold *c* determines the FDR for each spot neighbourhood. FDRs equal zero are set to  $FDR = 1/T * N$  for computational reasons, as log10(FDR) is plotted by sigint.plot. Correspondingly, the significance of observing negative deviations of  $\overline{M}$  can be determined. If the neighbourhood window extends over the limits of the intensity scale, the significance is set to NA.

# Value

A list of vector containing the false discovery rates for positive (FDRp) and negative (FDRn) deviations of  $\overline{M}$  (of the spot's neighbourhood) is produced.

<span id="page-11-1"></span>12 fdr.int2

#### Note

The same functionality but with our input and output formats is offered by  $fdr$ . int

#### Author(s)

Matthias E. Futschik (<http://itb.biologie.hu-berlin.de/~futschik>)

# See Also

[fdr.int2](#page-11-0),[p.int](#page-29-0), [fdr.spatial](#page-12-0), [sigint.plot](#page-36-0)

# Examples

```
# To run these examples, delete the comment signs (#) in front of the commands.
#
# LOADING DATA NOT-NORMALISED
# data(sw)
# CALCULATION OF SIGNIFICANCE OF SPOT NEIGHBOURHOODS
# For this example, N was chosen rather small. For "real" analysis, it should be larger.
# FDR \le fdr.int (maA(sw)[,1], maM(sw)[,1], delta=50, N=10, av="median")
# VISUALISATION OF RESULTS
# sigint.plot(maA(sw)[,1],maM(sw)[,1],FDR$FDRp,FDR$FDRn,c(-5,-5))
# LOADING NORMALISED DATA
# data(sw.olin)
# CALCULATION OF SIGNIFICANCE OF SPOT NEIGHBOURHOODS
# FDR <- fdr.int(maA(sw.olin)[,1],maM(sw.olin)[,1],delta=50,N=10,av="median")
# VISUALISATION OF RESULTS
# sigint.plot(maA(sw.olin)[,1],maM(sw.olin)[,1],FDR$FDRp,FDR$FDRn,c(-5,-5))
```
<span id="page-11-0"></span>fdr.int2 *Assessment of the significance of intensity-dependent bias*

#### Description

This function assesses the significance of intensity-dependent bias by an one-sided random permutation test. The observed average values of logged fold-changes within an intensity neighbourhood are compared to an empirical distribution generated by random permutation. The significance is given by the false discovery rate.

# Usage

```
fdr.int2(object,delta=50,N=100,av="median")
```
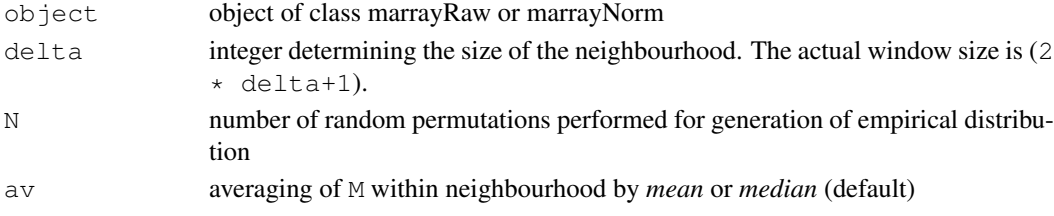

#### <span id="page-12-1"></span>fdr.spatial 13

# Details

This function fdr.int2 is basically the same as fdr.int except for differences in their in- and output format. For the details about the functionality, see [fdr.int](#page-10-0).

# Note

This function will be merged with  $fdr$ , int in future versions.

# Author(s)

Matthias E. Futschik (<http://itb.biologie.hu-berlin.de/~futschik>)

# See Also

[fdr.int](#page-10-0), [p.int2](#page-31-0), [sigint.plot2](#page-37-0)

#### Examples

```
# To run these examples, delete the comment signs (#) in front of the commands.
#
# LOADING DATA NOT-NORMALISED
# data(sw)
# CALCULATION OF SIGNIFICANCE OF SPOT NEIGHBOURHOODS
# For this example, N was chosen rather small. For "real" analysis, it should be larger.
# FDR <- fdr.int2(sw,delta=50,N=10,av="median")
# VISUALISATION OF RESULTS
\# sigint.plot2(sw[,1],FDR$FDRp[[1]],FDR$FDRn[[1]],c(-5,-5)) \# array 1
# sigint.plot2(sw[,4],FDR$FDRp[[4]],FDR$FDRn[[4]],c(-5,-5)) # array 4
```
<span id="page-12-0"></span>fdr.spatial *Assessment of the significance of spatial bias*

# Description

This function assesses the significance of spatial bias by a one-sided random permutation test. This is achieved by comparing the observed average values of logged fold-changes within a spot's spatial neighbourhood with an empirical distribution generated by random permutation. The significance of spatial bias is given by the false discovery rate.

#### Usage

fdr.spatial(X,delta=2,N=100,av="median",edgeNA=FALSE)

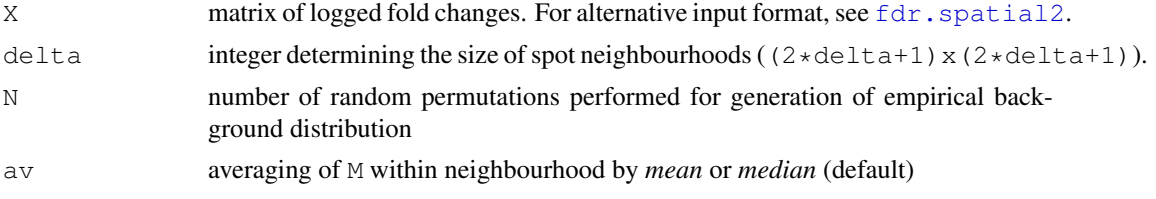

edgeNA treatment of edges of array: For edgeNA=TRUE, the significance of a neighbourhood (defined by a sliding window) is set to NA, if the neighbourhood extends over the edges of the matrix.

#### Details

The function fdr.spatial assesses the significance of spatial bias using a one-sided random permutation test. The null hypothesis states random spotting i.e. the independence of log ratio M and spot location. First, a neighbourhood of a spot is defined by a two dimensional square window of chosen size  $((2*delta+1)x(2*delta+1))$ . Next, a test statistic is defined by calculating the *median* or *mean* of M within a symmetrical spot's neighbourhood. An empirical distribution of  $\overline{M}$  is generated based N random permutations of the spot locations on the array. The randomisation and calculation of  $\overline{M}$  is repeated N times. Comparing this empirical distribution of  $\overline{M}$  with the observed distribution of  $\overline{M}$ , the independence of M and spot location can be assessed. If M is independent of spot's location, the empirical distribution can be expected to be distributed around its mean value. To assess the significance of observing positive deviations of  $\overline{M}$ , the false discovery rate (*FDR*) is used. It indicates the expected proportion of false discoveries among rejected null hypotheses. It is defined as  $FDR = q * T/s$ , where q is the fraction of M larger than chosen threshold c for the empirical distribution, s is the number of neighbourhoods with  $M > c$  for the distribution derived from the original data and T is the total number of neighbourhoods on the array. FDRs equal zero are set to  $FDR = 1/T*N$ . Varying threshold *c* determines the FDR for each spot neighbourhood. Correspondingly, the significance of observing negative deviations of  $\overline{M}$  can be determined.

#### Value

A list of matrices containing the false discovery rates for positive (FDRp) and negative (FDRn) deviations of  $\overline{M}$  of the spot's neighbourhood is produced.

#### Note

The same functionality but with our input and output formats is offered by  $fdr$ . spatial

#### Author(s)

Matthias E. Futschik (<http://itb.biologie.hu-berlin.de/~futschik>)

#### See Also

[p.spatial](#page-32-0), [fdr.int](#page-10-0), [sigxy.plot](#page-38-0), [fdr.spatial2](#page-14-0)

# Examples

```
# To run these examples, delete the comment signs before the commands.
#
# LOADING DATA
# data(sw)
# M <- v2m(maM(sw)[,1],Ngc=maNgc(sw),Ngr=maNgr(sw),
                 Nsc=maNsc(sw),Nsr=maNsr(sw),main="MXY plot of SW-array 1")
#
# CALCULATION OF SIGNIFICANCE OF SPOT NEIGHBOURHOODS
# For this illustration, N was chosen rather small. For "real" analysis, it should be lar
# FDR <- fdr.spatial(M,delta=2,N=10,av="median",edgeNA=TRUE)
# sigxy.plot(FDR$FDRp,FDR$FDRn,color.lim=c(-5,5),main="FDR")
#
```
#### <span id="page-14-1"></span>fdr.spatial2 15

```
# LOADING NORMALISED DATA
# data(sw.olin)
# M<- v2m(maM(sw.olin)[,1],Ngc=maNgc(sw.olin),Ngr=maNgr(sw.olin),
                 Nsc=maNsc(sw.olin),Nsr=maNsr(sw.olin),main="MXY plot of SW-array 1")
#
# CALCULATION OF SIGNIFICANCE OF SPOT NEIGHBOURHOODS
# FDR <- fdr.spatial(M,delta=2,N=10,av="median",edgeNA=TRUE)
# VISUALISATION OF RESULTS
# sigxy.plot(FDR$FDRp,FDR$FDRn,color.lim=c(-5,5),main="FDR")
```
<span id="page-14-0"></span>fdr.spatial2 *Assessment of the significance of spatial bias*

#### Description

This function assesses the significance of spatial bias by a one-sided random permutation test. This is achieved by comparing the observed average values of logged fold-changes within a spot's spatial neighbourhood with an empirical distribution generated by random permutation. The significance of spatial bias is given by the false discovery rate.

#### Usage

fdr.spatial2(object,delta=2,N=100,av="median",edgeNA=FALSE)

#### Arguments

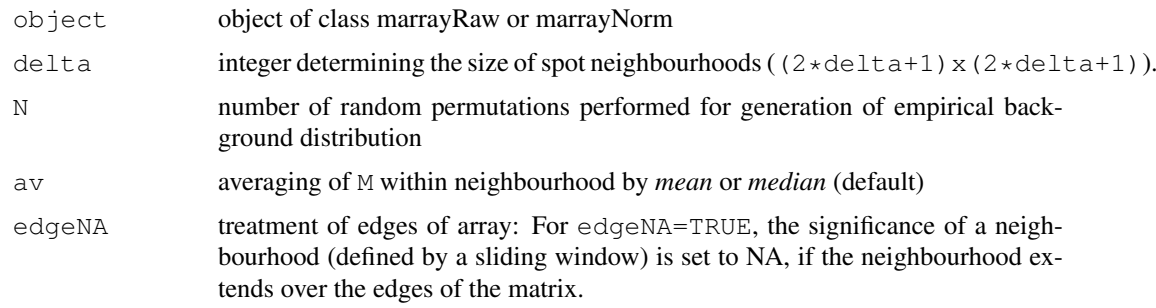

# Details

The function  $fdr$ . spatial2. Rd is basically the same as  $fdr$ . spatial, but differs in its input and output formats. Details about the functionality can be found at  $fdr$ . spatial.

# Value

Two list of vectors containing the false discovery rates for positive (FDRp) and negative (FDRn) deviations of  $\overline{M}$  of the spot's neighbourhood is produced. Each vector contains the false discovery values for one array.

# Note

This function will be fused with  $fdr$ . spatial in future versions using S4-style methods.

#### Author(s)

Matthias E. Futschik (<http://itb.biologie.hu-berlin.de/~futschik>)

#### See Also

[p.spatial](#page-32-0), [fdr.int](#page-10-0), [sigxy.plot](#page-38-0),

# Examples

```
# To run these examples, delete the comment signs before the commands.
#
# LOADING DATA
# data(sw)
#
# CALCULATION OF SIGNIFICANCE OF SPOT NEIGHBOURHOODS
# For this illustration, N was chosen rather small. For "real" analysis, it should be lar
# FDR <- fdr.spatial2(sw,delta=2,N=10,av="median",edgeNA=TRUE)
#
# SIGNIFICANCE PLOTS OF ARRAY 1
# sigxy.plot2(sw[,1],FDR$FDRp[[1]],FDR$FDRn[[1]],color.lim=c(-5,5),main="FDR")
# SIGNIFICANCE PLOTS OF ARRAY 3
# sigxy.plot2(sw[,3],FDR$FDRp[[3]],FDR$FDRn[[3]],color.lim=c(-5,5),main="FDR")
#
```
<span id="page-15-0"></span>

```
fgbg.visu Visualisation of foreground and background fluorescence spot
```
#### Description

This function generates 2D-plots of the foreground, background and background corrected fluorescence intensities of channel 1 and of channel 2, respectively.

#### Usage

```
fgbg.visu(obj,label)
```
#### Arguments

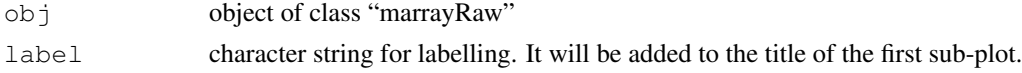

# Details

The function  $f \circ \phi$ , visu produces 2D-representations of the foreground and background intensities for both fluorescence channels (as stored in  $\circ$ b  $\dot{}$ ). Additionally, a plot of the difference between fore- and background intensities is generated (*background-corrected intensities*). All intensities are log2-transformed. The colour range for plotting is defined by 0 and the maximum of the logged intensity for each sub-graph separately.

# Author(s)

<span id="page-15-1"></span>

<span id="page-16-1"></span>ino 17

# See Also

[marrayRaw](#page-0-0)

# Examples

```
# LOADING RAW DATA
data(sw)
# PLOTTING
fgbg.visu(sw[,1])
```
<span id="page-16-0"></span>

ino *Intensity-dependent normalisation of two-colour microarrays*

# Description

This functions performs intensity-dependent normalisation based on local regression by locfit.

# Usage

```
ino(object,alpha=0.3,weights=NA,bg.corr="subtract",...)
```
# Arguments

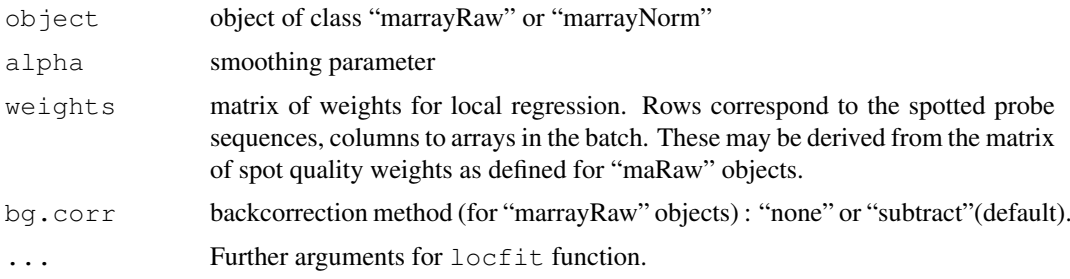

# Details

The function ino regresses the average logged fold changes (*M*) with respect to the average logged spot intensity (*A*). The residuals of this fit are the normalised logged fold changes. The parameter alpha specifies the fraction of points that are included in the neighbourhood and thus has a value between 0 and 1. Larger alpha values lead to smoother fits.

# Value

Object of class "marrayNorm" with normalised logged ratios

#### Author(s)

Matthias E. Futschik (<http://itb.biologie.hu-berlin.de/~futschik>)

# See Also

[maNorm](#page-0-0), [locfit.raw](#page-0-0),[olin](#page-27-0), [oin](#page-25-0), [lin](#page-17-0)

# <span id="page-17-1"></span>Examples

```
# LOADING DATA
 data(sw)
# INTENSITY-DEPENDENT NORMALISATION
 norm.ino <- ino(sw)
# MA-PLOT OF NORMALISATION RESULTS OF FIRST ARRAY
 plot(maA(norm.ino)[,1],maM(norm.ino)[,1],main="INO")
# CORRESPONDING MXY-PLOT
  mxy.plot(maM(norm.ino)[,1],Ngc=maNgc(norm.ino),Ngr=maNgr(norm.ino),
               Nsc=maNsc(norm.ino),Nsr=maNsr(norm.ino),main="INO")
```
<span id="page-17-0"></span>lin *Local intensity-dependent normalisation of two-colour microarrays*

# Description

This functions performs local intensity-dependent normalisation (LIN)

#### Usage

lin(object,X=NA,Y=NA,alpha=0.3,iter=2,scale=TRUE,weights=NA,bg.corr="subtract",.

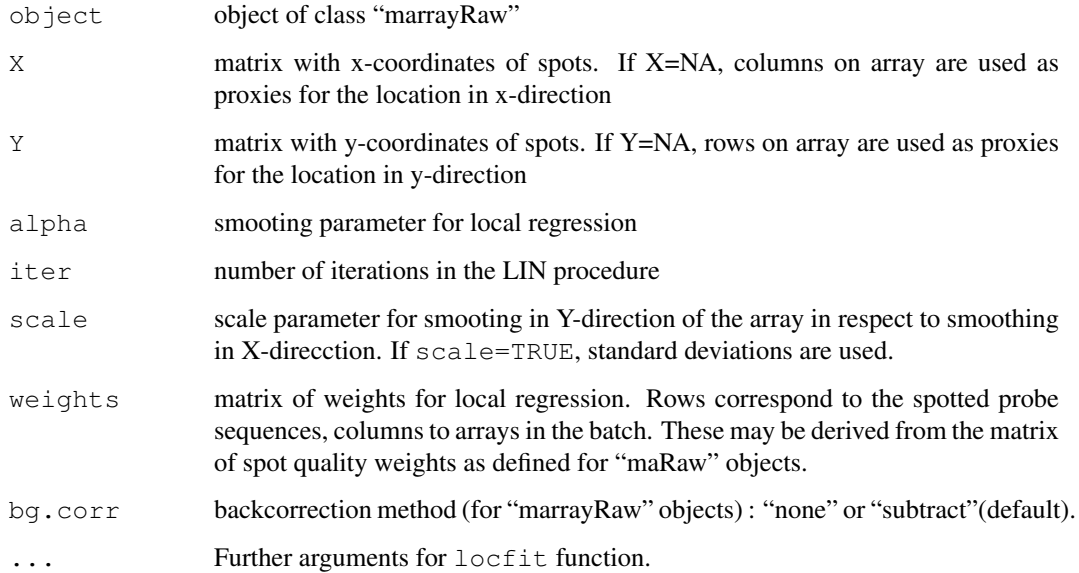

#### Details

LIN is based on the same normalisation scheme as OLIN, but does not incorporate optimisation of model parameters. The function lin can serve for comparison. Alternatively, it can be used to enforce a conservative model fit.

The smoothing parameter alpha controls the neighbourhood size *h* of local fitting. It specifies the fraction of points that are included in the neighbourhood and, thus, has a value between 0 and 1. Larger alpha values lead to smoother fits.

If the normalisation should be based on set of genes assumed to be not differentially expressed (*house-keeping genes*), weights can be used for local regression. In this case, all weights should be set to zero except for the house-keeping genes for which weights are set to one. In order to achieve a reliable regression, it is important, however, that there is a sufficient number of house-keeping genes that cover the whole expression range and are spotted accross the whole array.

# Value

Object of class "marrayNorm" with normalised logged ratios

#### Author(s)

Matthias E. Futschik (<http://itb.biologie.hu-berlin.de/~futschik>)

# References

1. M.Futschik and T.Crompton (2004) *Model selection and efficiency testing for normalization of cDNA microarray data*, Genome Biology, 5:R60

# See Also

[maNorm](#page-0-0), [locfit](#page-0-0), [olin](#page-27-0),[oin](#page-25-0)

# Examples

```
# LOADING DATA
 data(sw)
 data(sw.xy)
# LOCAL INTENSITY-DEPENDENT NORMALISATION
norm.lin <- lin(sw,X=sw.xy$X,Y=sw.xy$Y)
# MA-PLOT OF NORMALISATION RESULTS OF FIRST ARRAY
plot(maA(norm.lin)[,1],maM(norm.lin)[,1],main="LIN")
# CORRESPONDING MXY-PLOT
  mxy.plot(maM(norm.lin)[,1],Ngc=maNgc(norm.lin),Ngr=maNgr(norm.lin),
                Nsc=maNsc(norm.lin),Nsr=maNsr(norm.lin),main="LIN")
```
lin the contract of the contract of the contract of the contract of the contract of the contract of the contract of the contract of the contract of the contract of the contract of the contract of the contract of the contra

<span id="page-19-1"></span><span id="page-19-0"></span>

#### Description

This function converts a matrix based on the spatial layout of spots to a vector. Optionally, a 2D-plot is produced.

# Usage

```
m2v(M,Ngc,Ngr,Nsc,Nsr,visu=FALSE,color.lim=c(-1,1),xlab="Columns",ylab="Rows",..
```
# Arguments

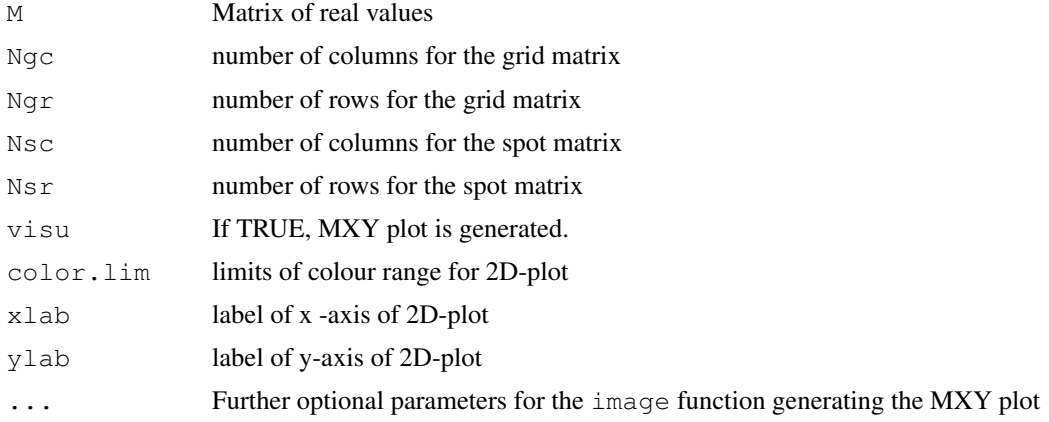

# Details

The function m2v rearranges the values of a matrix M corresponding to the intensity values on the array to a vector V. The matrix M may have been generated by e.g.  $v2m$ . The order of values in V follows the convention of *marrayRaw* objects. In fact, the transformation of  $m2v$  is the reverse of  $v2m$  (assuming the arguments are kept the same.) Note that these functions assume a specific mapping between the data points and the location of spot (i.e. the same mapping rule that is used for *marrayRaw/marrayNorm* objects.) The validity of the mappings should be carefully checked (see also the documentation of the *marray* package.) The option for spatial visualisation is rather restricted to logged fold-changes as the corresponding colour range is centred around zero and follows the conventional colouring (green for negative, red for positive fold-changes). The MXY plot produced by  $m2v$  does not include a colour-bar. To have a colour included,  $mxy$ .plot can be used.

# Value

A vector V of length ( $(Nqc*Nsc)$  ( $Nqr*Nsr$ )) is produced. The values of V represents the spatial distribution of the values of vector  $\nabla$  given the print-layout. Optionally, a 2D-plot of M is generated.

# Author(s)

#### <span id="page-20-1"></span> $max_{i}$  and  $sum_{i}$  and  $sum_{i}$  and

# See Also

[v2m](#page-43-0), [mxy.plot](#page-23-0)

# Examples

```
# LOADING DATA NOT-NORMALISED
data(sw)
# CONVERSION FROM VECTOR TO MATRIX
M \le v2m(maM(sw)[,1],Ngc=maNgc(sw),Ngr=maNgr(sw),Nsc=maNsc(sw),Nsr=maNsr(sw),visu=TRUE)
# BACK-CONVERSION FROM MATRIX TO VECTOR
V <- m2v(M,Ngc=maNgc(sw),Ngr=maNgr(sw),Nsc=maNsc(sw),Nsr=maNsr(sw),visu=TRUE)
```
<span id="page-20-0"></span>ma.matrix *Calculation of moving average for a matrix*

# Description

Using a sliding square window this function produces the moving average for a matrix.

# Usage

ma.matrix(X, av="median", delta= 2, edgeNA=FALSE)

# Arguments

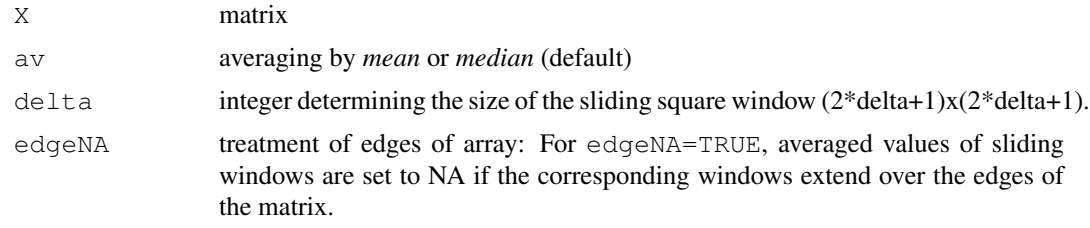

# Details

A square window with size  $(2*delta+1)x(2*delta+1)$  is moved over the entire matrix and a new matrix is created with each value equals the average value in the corresponding window. This procedure defines a local regression of zeroth order.

# Value

Matrix with average values of matrix X.

# Author(s)

Matthias E. Futschik (<http://itb.biologie.hu-berlin.de/~futschik>)

# See Also

ma.vector

# Examples

```
### LOADING DATA
data(sw)
### GENERATION OF MATRIX
Morig <- v2m(maM(sw)[,1],Ngc=maNgc(sw),Ngr=maNgr(sw),Nsc=maNsc(sw),Nsr=maNsr(sw),visu=TP
### AVERAGING BY MA.MATRIX
Mav <- ma.matrix(Morig, av="median", delta= 2, edgeNA=FALSE )
### VISUALISATION
m2v(Mav,Ngc=maNgc(sw),Ngr=maNgr(sw),Nsc=maNsc(sw),Nsr=maNsr(sw),visu=TRUE)
```
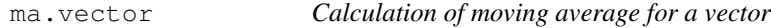

#### Description

This functions calculates the moving average for a vector.

#### Usage

ma.vector(A,M,av="median",delta=50)

# Arguments

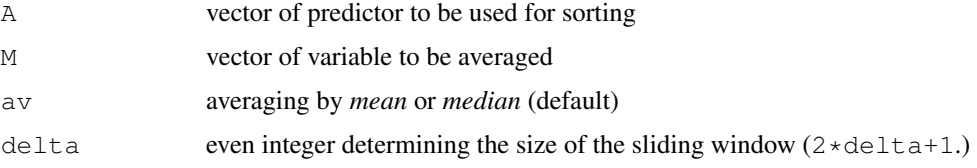

### Details

The function ma.vector first sorts M according to the corresponding values of A. Subsequently, a moving average is calculated with window size  $(2 \star \text{delta} + 1)$ . The values for the moving average are set to zero if the corresponding window extends over the boarder of the vector M.

# Value

Vector with moving average values of M

#### Author(s)

Matthias E. Futschik,<http://itb.biologie.hu-berlin.de/~futschik>

# See Also

[ma.matrix](#page-20-0)

<span id="page-21-0"></span>

#### <span id="page-22-1"></span>mxy.abs.plot 23

# Examples

```
### LOADING DATA
data(sw)
A \leftarrow \text{maA}(\text{sw}[,1])M \leftarrow \text{maM}(\text{sw}[1])# MA-PLOT
plot(A,M)
# MOVING AVERAGE
Mav <- ma.vector(A, M, av="median", delta=100)
points(A,Mav,col="red")
```
<span id="page-22-0"></span>mxy.abs.plot *Generation of MXY plots of absolute values*

# Description

This function produce a MXY plot of absolute values of M including a colour bar.

# Usage

mxy.abs.plot(V,Ngc,Ngr,Nsc,Nsr,color.lim,color="red",xlab="Columns",ylab="Rows",

#### Arguments

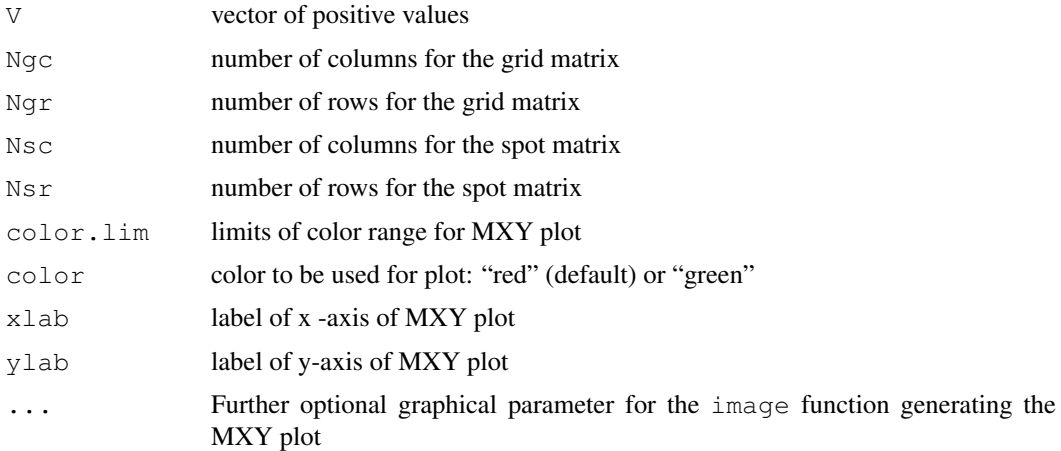

#### Details

The function mxy.abs.plot is similar to function mxy.plot. Details can therefore be found at [mxy.plot](#page-23-0). Two differences, however, exist: First, mxy.abs.plot plots the absolute value of V and second, "red" (default) or "green" can be chosen as colour of plotting. Hence, mxy.abs.plot facilitates the inspection of spatial artifacts in single fluorescence channels.

# Author(s)

24 mxy.plot

# See Also

[v2m](#page-43-0), [m2v](#page-19-0), [colorbar.mxy.abs](#page-8-0), [fgbg.visu](#page-15-0), [image](#page-0-0)

# Examples

```
# LOADING DATA
data(sw)
# PLOTTING OF ABSOLUTE LOGGED FOLD-CHANGES
mxy.plot(abs(maM(sw)[,1]),Ngc=maNgc(sw),Ngr=maNgr(sw),Nsc=maNsc(sw),Nsr=maNsr(sw))
# PLOTTING SPATIAL DISTRIBUTION OF SINGLE-CHANNEL INTENSITIES
mxy.abs.plot(maRf(sw)[,1],color.lim=c(0,10000),Ngc=maNgc(sw),Ngr=maNgr(sw),
            Nsc=maNsc(sw),Nsr=maNsr(sw))
mxy.abs.plot(maGf(sw)[,1],color.lim=c(0,10000),color="green",Ngc=maNgc(sw),Ngr=maNgr(sw),
            Nsc=maNsc(sw),Nsr=maNsr(sw))
```
<span id="page-23-0"></span>mxy.plot *Generation of MXY plots*

# Description

This function produce a MXY plot including a colour bar.

#### Usage

```
mxy.plot(V,Ngc,Ngr,Nsc,Nsr,color.lim=c(-1,1),xlab="Columns",ylab="Rows",...)
```
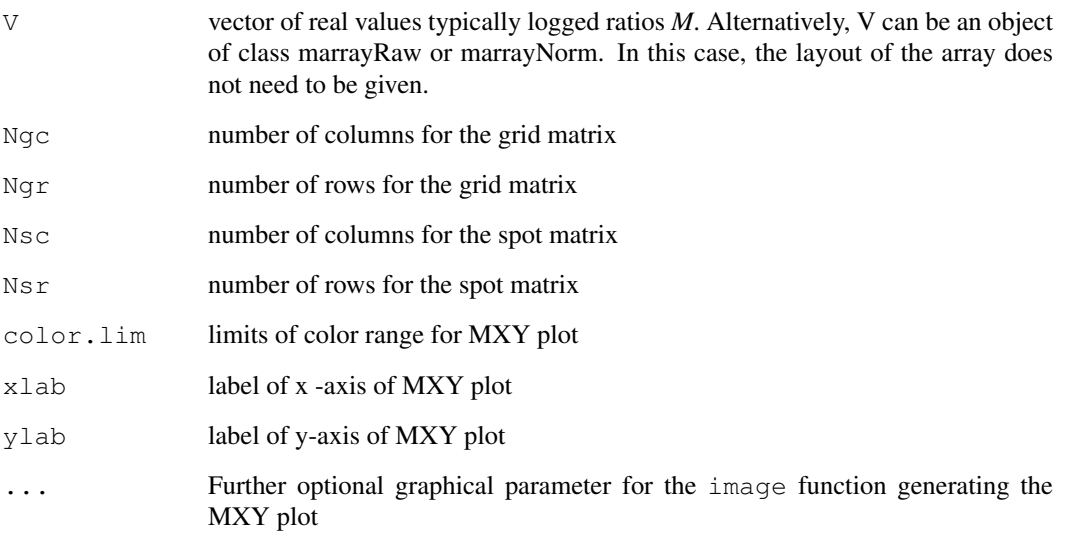

<span id="page-23-1"></span>

#### <span id="page-24-0"></span>mxy2.plot 25

#### Details

Spotted microarrays have generally a grid layout of form with Ngc columns and Ngr rows. Each block (or spot matrix) of the grid corresponds to a specific pin used for spotting. The blocks have generally Nsc columns and Nsr rows. The function mxy.plot generates a 2D-plot (MXY-plot) of the values of *M* across the array. *M* is given in form of the vector V. Note that this function assumes a specific mapping between the data points and the location of spot (i.e. the same mapping rule that is used for marrayRaw/marrayNorm objects (see the documentation of packet marray) The colour range of the MXY plot is centred around zero and follows the conventional colouring (green for negative, red for positive fold-changes). For a separate visualisation\ of the two channels, see function fgbg.visu.

# Author(s)

Matthias E. Futschik (<http://itb.biologie.hu-berlin.de/~futschik>)

#### See Also

[v2m](#page-43-0), [m2v](#page-19-0), [fgbg.visu](#page-15-0), [image](#page-0-0), [marrayRaw](#page-0-0)

# Examples

```
# LOADING DATA
data(sw)
# PLOTTING
mxy.plot(maM(sw)[,1],Ngc=maNgc(sw),Ngr=maNgr(sw),Nsc=maNsc(sw),Nsr=maNsr(sw))
# ALTERNATIVE
mxy.plot(sw[,1])
```
mxy2.plot *Generation of MXY plots based on spot coordinates*

#### Description

This function produce a MXY plot with a colour bar. In contrast to  $mxy$ ,  $plot$ , the plot is based on spot coordinates (instead on column and row index as proxies for spot location).

# Usage

mxy2.plot(V,X,Y,Ngc,Ngr,Nsc,Nsr,color.lim=c(-1,1),xlab="X",ylab="Y",...)

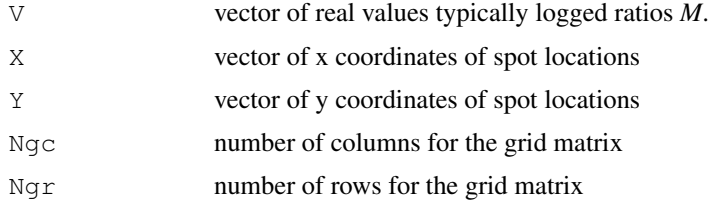

<span id="page-25-1"></span>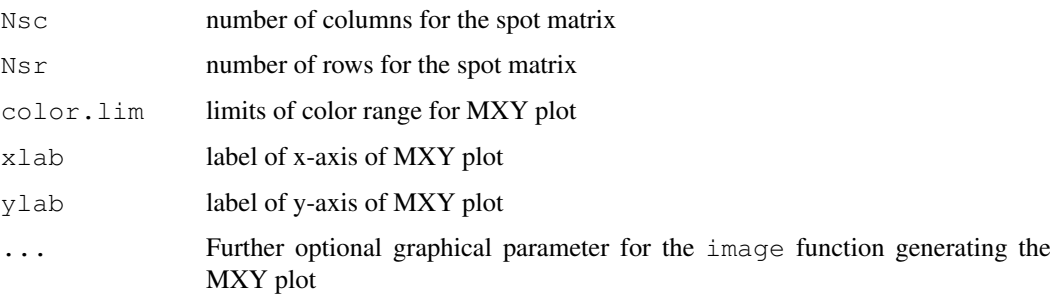

# Details

The function  $mxy2$ . plot can be used to plot the distribution of V across the array. As  $mxy$ .plot, it mainly aims for the plotting of the distribution of logged fold changes. It differs from  $mxy$ .plot in the representation of spot location. The function  $mxy$ ,  $p$  of uses the index of columns and rows as proxies for the spot location. The gaps between the grid matrices (spotted by different pins) are, therefore, not reproduced in the plot. A more accurate spatial plot is produced by  $mxy2$ .plot, which is based on the coordinates of the first column and first raw of the array. Assuming a regular rectangular print layout, gaps and the edges of the array are shown.

# Author(s)

Matthias E. Futschik (<http://itb.biologie.hu-berlin.de/~futschik>)

#### See Also

[mxy.plot](#page-23-0), [v2m](#page-43-0), [m2v](#page-19-0), [fgbg.visu](#page-15-0), [image](#page-0-0)

# Examples

```
# LOADING DATA
data(sw)
data(sw.xy)
# PLOTTING
mxy2.plot(maM(sw)[,1],X=sw.xy$X[,1],Y=sw.xy$Y[,1], Ngc=maNgc(sw),Ngr=maNgr(sw),
                   Nsc=maNsc(sw),Nsr=maNsr(sw))
```
<span id="page-25-0"></span>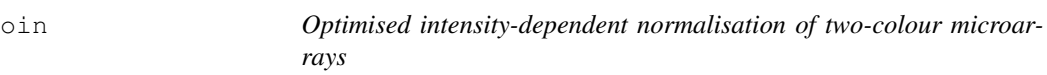

# Description

This functions performs optimised intensity-dependent normalisation (OLIN).

# Usage

 $\sin(\text{object},\text{alpha=seq}(0.1,1,0.1),\text{weights=NA},\text{bg.corr= "subtract",...})$ 

oin 27

#### Arguments

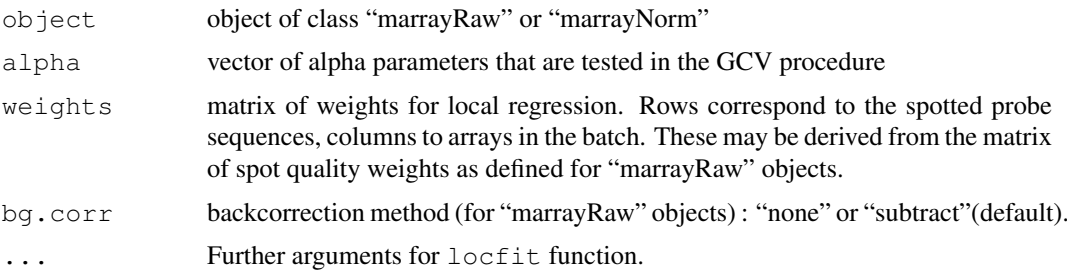

#### Details

The function oin is based on iterative local regression of logged fold changes in respect to average logged spot intensities. It incorporates optimisation of the smoothing parameter alpha that controls the neighbourhood size *h* of local fitting. The parameter alpha specifies the fraction of points that are included in the neighbourhood and thus has a value between 0 and 1. Larger alpha values lead to smoother fits.

If the normalisation should be based on set of genes assumed to be not differentially expressed (*house-keeping genes*), weights can be used for local regression. In this case, all weights should be set to zero except for the house-keeping genes for which weights are set to one. In order to achieve a reliable regression, it is important, however, that there is a sufficient number of house-keeping genes that are distributed over the whole expression range and spotted accross the whole array.

In contrast to OLIN and OSLIN, the OIN scheme does not correct for spatial dye bias. It can, therefore, be used if the assumption of random spotting does not hold.

### Value

Object of class "marrayNorm" with normalised logged ratios

#### Author(s)

```
Matthias E. Futschik (http://itb.biologie.hu-berlin.de/~futschik)
```
# See Also

[maNorm](#page-0-0), [locfit](#page-0-0), [gcv](#page-0-0), [olin](#page-27-0) ,[lin](#page-17-0), [ino](#page-16-0)

# Examples

```
# LOADING DATA
 data(sw)
# OPTIMISED INTENSITY-DEPENDENT NORMALISATION
norm.oin <- oin(sw)
# MA-PLOT OF NORMALISATION RESULTS OF FIRST ARRAY
plot(maA(norm.oin)[,1],maM(norm.oin)[,1],main="OIN")
# CORRESPONDING MXY-PLOT
 mxy.plot(maM(norm.oin)[,1],Ngc=maNgc(norm.oin),Ngr=maNgr(norm.oin),
               Nsc=maNsc(norm.oin),Nsr=maNsr(norm.oin),main="OIN")
```
<span id="page-27-1"></span>#

<span id="page-27-0"></span>

# Description

This functions performs optimised local intensity-dependent normalisation (OLIN) and optimised scaled intensity-dependent normalisation (OSLIN).

# Usage

```
olin(object, X=NA, Y=NA, alpha=seq(0.1, 1, 0.1), iter=3,
            scale=c(0.05,0.1,0.5,1,2,10,20),OSLIN=FALSE,weights=NA,
            genepix=FALSE,bg.corr="subtract",...)
```
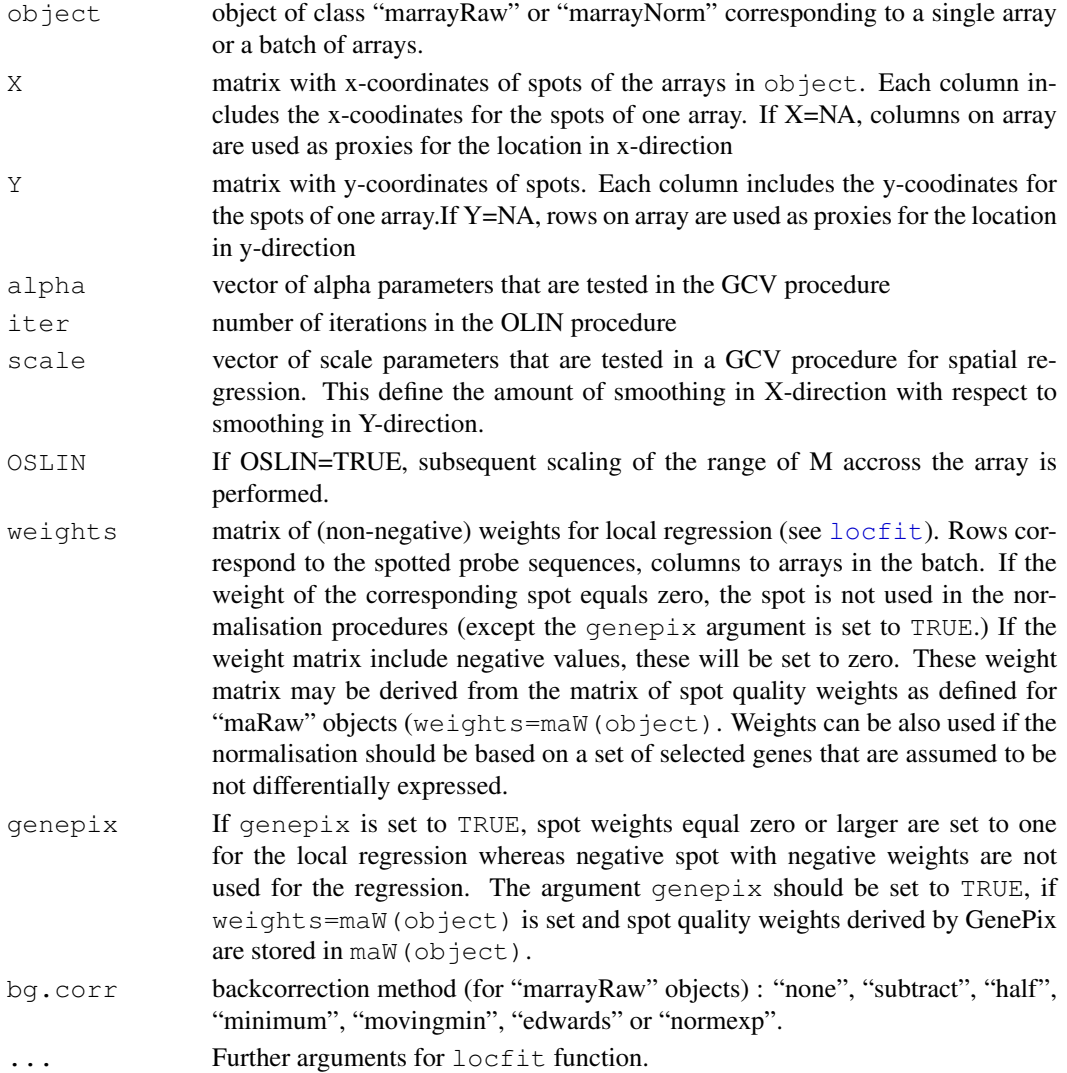

#### Details

OLIN and OSLIN are based on iterative local regression and incorporate optimisation of model parameters. Local regression is performed using LOCFIT, which requires the user to choose a specific smoothing parameter alpha that controls the neighbourhood size *h* of local fitting. The parameter alpha specifies the fraction of points that are included in the neighbourhood and thus has a value between 0 and 1. Larger alpha values lead to smoother fits. Additionally, the setting of scale parameters controls for distinct amount of smoothing in Y-direction compared to smoothing in X-direction. The parameter scale can be of arbitrary value. The choice of model parameters alpha and scale for local regression is crucial for the efficiency and quality of normalization. To optimize the model parameters, a general cross-validation procedure (GCV) is applied. The arguments alpha and scale define the parameters values which are tested in the GCV. OSLIN comprises the OLIN procedure with a subsequent optimized scaling of the range of logged intensity ratios across the spatial dimensions of the array. Details concerning the background correction methods can be found in the help page for [backgroundCorrect2](#page-4-0).

Detailed information about OLIN and OSLIN can be found in the package documentation and in the reference stated below. The weights argument specifies the influence of the single spots on the local regression. To exclude spots being used for the local regression (such as control spots), set their corresponding weight to zero. Note that OLIN and OSLIN are based on the assumptions that most genes are not differentially expressed (or up- and down-regulation is balanced) and that genes are randomly spotted across the array. If these assumptions are not valid, local regression can lead to an underestimation of differential expression. OSLIN is especially sensitive to violations of these assumptions. However, this sensitivity can be decreased if the minimal alpha-value is increased. Minimal alpha defines the smallest scale used for local regression. Increasing alpha can reduce the influence of localised artifacts as a larger fraction of data points is included. Alternative normalisation functions such as [oin](#page-25-0), [lin](#page-17-0) and [ino](#page-16-0) might also be used for a more conservative fit.

If the normalisation should be based on set of genes assumed to be not differentially expressed (*house-keeping genes*), weights can be used for local regression. In this case, all weights are set to zero except for the house-keeping genes for which weights are set to one. In order to achieve a reliable regression, it is important, however, that there is a sufficient number of house-keeping genes that are distributed over the whole expression range and spotted accross the whole array.

It is also important to note that OLIN/OSLIN is fairly efficient in removing intensity- and spatialdependent dye bias, so that normalised data will look quite "good" after normalisation independently of the true underlying data quality. Normalisation by local regression assumes smoothness of bias. Therefore, localised artifacts such as scratches, edge effects or bubbles should be avoided. Spots of these areas should be flagged (before normalisation is applied) to ensure data integrity. To stringently detect artifacts, the OLIN functions fdr.int, fdr.spatial, p.int and p.spatial can be used.

# Value

Object of class "marrayNorm" with normalised logged ratios

#### Author(s)

Matthias E. Futschik (<http://itb.biologie.hu-berlin.de/~futschik>)

#### References

- 1. M.Futschik and T.Crompton (2004) *Model selection and efficiency testing for normalization of cDNA microarray data*, Genome Biology, 5:R60
- 2. M.Futschik and T.Crompton (2005) *OLIN: Optimized normalization, visualization and quality testing for two-channel microarray data*, Bioinformatics, 21(8):1724-6

olin 29

3. OLIN web-page: [http://itb.biologie.hu-berlin.de/~futschik/software](http://itb.biologie.hu-berlin.de/~futschik/software/R/OLIN)/ [R/OLIN](http://itb.biologie.hu-berlin.de/~futschik/software/R/OLIN)

# See Also

[maNorm](#page-0-0), [locfit](#page-0-0), [gcv](#page-0-0), [oin](#page-25-0), [lin](#page-17-0)

# Examples

```
# LOADING DATA
 data(sw)
 data(sw.xy)
# OPTIMISED LOCAL INTENSITY-DEPENDENT NORMALISATION OF FIRST ARRAY
 norm.olin <- olin(sw[,1],X=sw.xy$X[,1],Y=sw.xy$Y[,1])
# MA-PLOT OF NORMALISATION RESULTS OF FIRST ARRAY
 plot(maA(norm.olin),maM(norm.olin),main="OLIN")
# CORRESPONDING MXY-PLOT
 mxy.plot(maM(norm.olin)[,1], Ngc=maNgc(norm.olin), Ngr=maNgr(norm.olin),
               Nsc=maNsc(norm.olin),Nsr=maNsr(norm.olin),main="OLIN")
# OPTIMISED SCALED LOCAL INTENSITY-DEPENDENT NORMALISATION
 norm.oslin <- olin(sw[,1],X=sw.xy$X[,1],Y=sw.xy$Y[,1],OSLIN=TRUE)
# MA-PLOT
 plot(maA(norm.oslin),maM(norm.oslin),main="OSLIN")
# MXY-PLOT
 mxy.plot(maM(norm.oslin)[,1], Ngc=maNgc(norm.oslin),Ngr=maNgr(norm.oslin),
                 Nsc=maNsc(norm.oslin),Nsr=maNsr(norm.oslin),main="OSLIN")
```
<span id="page-29-0"></span>p.int *Calculates significance of intensity-dependent bias*

#### Description

This function assesses the significance of intensity-dependent bias. This is achieved by comparing the observed average values of logged fold-changes within an intensity neighbourhood with an empirical distribution generated by permutation tests. The significance is given by (adjusted) pvalues.

#### Usage

p.int(A,M,delta=50,N=-1,av="median",p.adjust.method="none")

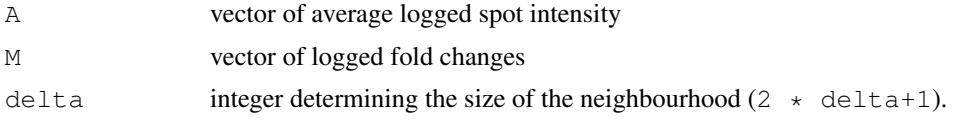

<span id="page-29-1"></span>

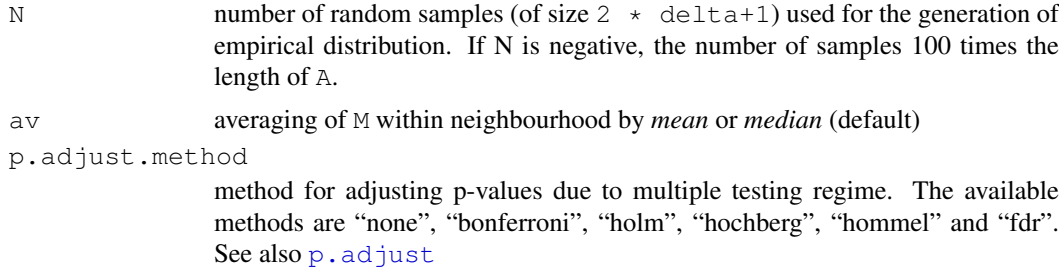

# Details

The function p.int assesses the significance of intensity-dependent bias using a permutation test. The null hypothesis states the independence of A and M. To test if M depends on A, spots are ordered with respect to A. This defines a neighbourhood of spots with similar A for each spot. Next, the test statistic is the *median* or *mean* of M within a spot's intensity neighbourhood of chosen size (2 \*delta+1). The empirical distribution of the this statistic is then generated based on N random samples (with replacement). (Note that sampling without replacement is used for fdr.int. Also note, that different meaning of argument N in p. int and  $fdr$ . int. The argument N in p. int is the number fo independent samples (of size  $2 \star$  delta+1) derived from the original distribution. The argument N in  $fdr$ , int states how many times the original distribution is randomised and the permutated distribution is used for generating the empirical distribution.) Comparing this empirical distribution of  $\overline{M}$  with the observed distribution of  $\overline{M}$ , the independence of M and A is assessed. If M is independent of A, the empirical distribution of  $\overline{M}$  can be expected to be symmetrically distributed around its mean value. To assess the significance of observing positive deviations of the p-values are used. It indicates the expected proportion of neighbourhoods with larger  $\overline{M}$  than the actual one based on the empirical distribution of  $\overline{M}$ . The minimal p-value is set to  $1/N$ . Correspondingly, the significance of observing negative deviations of  $\overline{M}$  can be determined. Since this assessment of significance involves multiple testing, an adjustment of the p-values might be advisable.

#### Value

A list of vector containing the p-values for positive (Pp) and negative (Pn) deviations of  $\overline{M}$  of the spot's neighbourhood is produced. Values corresponding to spots within an interval of delta at the lower or upper end of the A-scale are set to NA.

#### Note

The same functionality but with our input and output formats is offered by p. int 2

#### Author(s)

Matthias E. Futschik (<http://itb.biologie.hu-berlin.de/~futschik>)

#### See Also

[p.int2](#page-31-0),[fdr.int](#page-10-0), [sigint.plot](#page-36-0), [p.adjust](#page-0-0)

#### Examples

```
# To run these examples, "un-comment" them!
#
# LOADING DATA NOT-NORMALISED
# data(sw)
```

```
# CALCULATION OF SIGNIFICANCE OF SPOT NEIGHBOURHOODS
# For this illustration, N was chosen rather small. For "real" analysis, it should be la
\# P \le - p.int(maA(sw)[,1],maM(sw)[,1],delta=50,N=10000,av="median",p.adjust.method="none")
# VISUALISATION OF RESULTS
\# sigint.plot(maA(sw)[,1],maM(sw)[,1],Sp=P$Pp,Sn=P$Pn,c(-5,-5))
# LOADING NORMALISED DATA
# data(sw.olin)
# CALCULATION OF SIGNIFICANCE OF SPOT NEIGHBOURHOODS
# P <- p.int(maA(sw.olin)[,1],maM(sw.olin)[,1],delta=50,N=10000,av="median",p.adjust.meth
# VISUALISATION OF RESULTS
# sigint.plot(maA(sw.olin)[,1],maM(sw.olin)[,1],Sp=P$Pp,Sn=P$Pn,c(-5,-5))
```
<span id="page-31-0"></span>p.int2 *Calculates significance of intensity-dependent bias*

## Description

This function assesses the significance of intensity-dependent bias. This is achieved by comparing the observed average values of logged fold-changes within an intensity neighbourhood with an empirical distribution generated by permutation tests. The significance is given by (adjusted) pvalues.

# Usage

p.int2(object,delta=50,N=-1,av="median",p.adjust.method="none")

#### Arguments

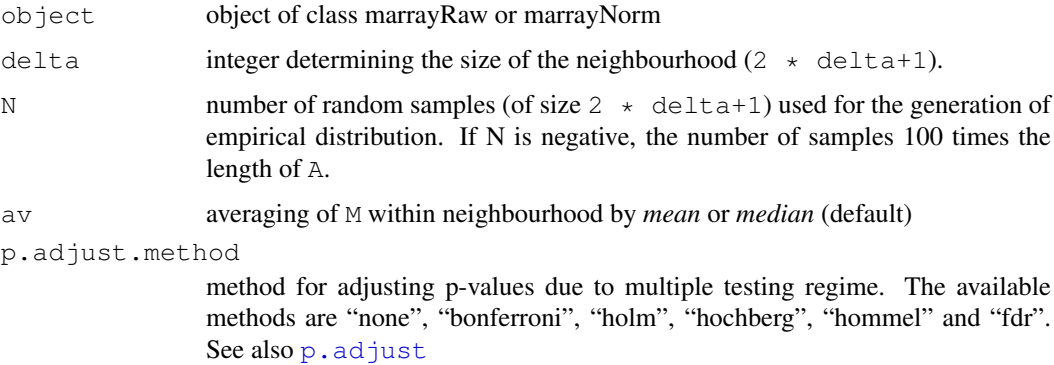

# Details

This function  $p \cdot \text{int2}$  is basically the same as p. int except for differences in their in- and output format. For the details about the functionality, see  $p \cdot int$ .

# Note

This function will be merged with p. int in future versions.

#### <span id="page-32-1"></span>p.spatial 33

#### Author(s)

Matthias E. Futschik (<http://itb.biologie.hu-berlin.de/~futschik>)

#### See Also

[p.int](#page-29-0),[fdr.int2](#page-11-0), [sigint.plot2](#page-37-0), [p.adjust](#page-0-0)

# Examples

```
# To run these examples, "un-comment" them!
#
# LOADING DATA NOT-NORMALISED
# data(sw)
# CALCULATION OF SIGNIFICANCE OF SPOT NEIGHBOURHOODS
# For this illustration, N was chosen rather small. For "real" analysis, it should be la
# P <- p.int2(sw,delta=50,N=10000,av="median",p.adjust.method="none")
# VISUALISATION OF RESULTS
# sigint.plot2(sw[,1],Sp=P$Pp[[1]],Sn=P$Pn[[1]],c(-5,-5)) # array 1
# sigint.plot2(sw[,3],Sp=P$Pp[[3]],Sn=P$Pn[[3]],c(-5,-5)) # array 3
```

```
p.spatial Assessment of the significance of spatial bias based on p-values
```
# Description

This function assesses the significance of spatial bias. This is achieved by comparing the observed average values of logged fold-changes within a spot's spatial neighbourhood with an empirical distribution generated by permutation tests. The significance is given by (adjusted) p-values derived in one-sided permutation test.

#### Usage

```
p.spatial(X,delta=2,N=-1,av="median",p.adjust.method="none")
```
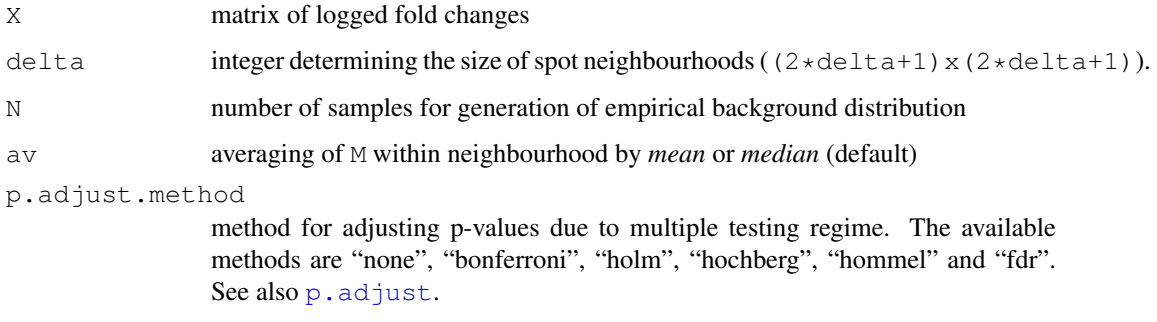

#### Details

The function p.spatial assesses the significance of spatial bias using an one-sided random permutation test. The null hypothesis states random spotting i.e. the independence of log ratio M and spot location. First, a neighbourhood of a spot is defined by a two dimensional square window of chosen size ((2\*delta+1)x(2\*delta+1)). Next, a test statistic is defined by calculating the *median* or *mean* of M for N random samples of size ((2\*delta+1)x(2\*delta+1)). Note that this scheme defines a sampling with replacement procedure whereas sampling without replacement is used for fdr. spatial. Comparing the empirical distribution of  $\overline{M}$  with the observed distribution of  $\overline{M}$ , the independence of M and spot location can be assessed. If M is independent of spot's location, the empirical distribution can be expected to be distributed around its mean value. To assess the significance of observing positive deviations of  $\overline{M}$ , p-values are calculated using Fisher's method. The p-value equals the fraction of values in the empirical distribution which are larger than the observed value . The minimal p-value is set to  $1/N$ . Correspondingly, the significance of observing negative deviations of  $\overline{M}$  can be determined.

#### Value

A list of vectors containing the p-values for positive (Pp) and negative (Pn) deviations of  $\overline{M}$  of the spot's neighbourhood is produced.

#### Author(s)

Matthias E. Futschik (<http://itb.biologie.hu-berlin.de/~futschik>)

# See Also

[fdr.int](#page-10-0), [sigxy.plot](#page-38-0), [p.adjust](#page-0-0)

#### Examples

```
# To run these examples, "un-comment" them!
#
# LOADING DATA
# data(sw)
# M <- v2m(maM(sw)[,1],Ngc=maNgc(sw),Ngr=maNgr(sw),
                 Nsc=maNsc(sw),Nsr=maNsr(sw),main="MXY plot of SW-array 1")
#
# CALCULATION OF SIGNIFICANCE OF SPOT NEIGHBOURHOODS
# For this illustration, N was chosen rather small. For "real" analysis, it should be lar
# P \leftarrow p. spatial (M, delta=2, N=10000, av="median")
# sigxy.plot(P$Pp,P$Pn,color.lim=c(-5,5),main="FDR")
# LOADING NORMALISED DATA
# data(sw.olin)
# M <- v2m(maM(sw.olin)[,1], Ngc=maNgc(sw.olin), Ngr=maNgr(sw.olin),
                 Nsc=maNsc(sw.olin),Nsr=maNsr(sw.olin),main="MXY plot of SW-array 1")
# CALCULATION OF SIGNIFICANCE OF SPOT NEIGHBOURHOODS
# P \leftarrow p. spatial (M, delta=2, N=10000, av="median")
# VISUALISATION OF RESULTS
# sigxy.plot(P$Pp,P$Pn,color.lim=c(-5,5),main="FDR")
```
<span id="page-34-1"></span><span id="page-34-0"></span>

#### Description

This function assesses the significance of spatial bias. This is achieved by comparing the observed average values of logged fold-changes within a spot's spatial neighbourhood with an empirical distribution generated by permutation tests. The significance is given by (adjusted) p-values derived in one-sided permutation test.

# Usage

```
p.spatial2(object,delta=2,N=-1,av="median",p.adjust.method="none")
```
#### Arguments

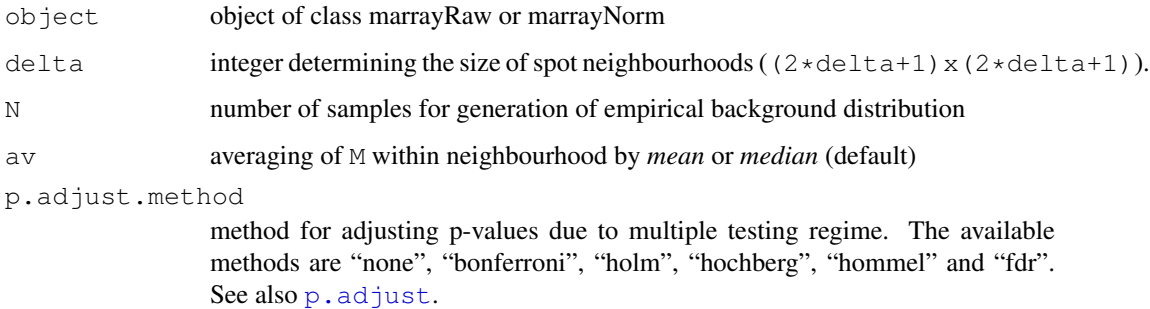

# Details

The function p.spatial2.Rd is basically the same as p.spatial, but differs in its input and output formats. Details about the functionality can be found at  $p$ . spatial.

#### Value

A list of a two lists of vectors is produced containing the p-values for positive (Pp) and negative (Pn) deviations of  $\overline{M}$  of the spot's neighbourhood is produced (see example below).

# Note

This function will be fused with p. spatial in future versions using  $S4$ -style methods.

# Author(s)

Matthias E. Futschik (<http://itb.biologie.hu-berlin.de/~futschik>)

# See Also

[fdr.int](#page-10-0), [sigxy.plot](#page-38-0), [p.adjust](#page-0-0),[p.spatial](#page-32-0)

36 sig.mask

# Examples

```
# To run these examples, "un-comment" them!
#
# LOADING DATA
# data(sw)
#
# CALCULATION OF SIGNIFICANCE OF SPOT NEIGHBOURHOODS
# For this illustration, N was chosen rather small. For "real" analysis, it should be lar
# P <- p.spatial2(sw,delta=2,N=10000,av="median")
# SIGNIFICANCE PLOTS OF ARRAY 1
# sigxy.plot2(sw[,1],P$Pp[[1]],P$Pn[[1]],color.lim=c(-5,5),main="P-value")
# SIGNIFICANCE PLOTS OF ARRAY 3
# sigxy.plot2(sw[,3],P$Pp[[3]],P$Pn[[3]],color.lim=c(-5,5),main="P-value")
```
sig.mask *Masking of data based on significance testing*

# Description

This function sets data to NA if the corresponding spots have significantly biased neighbourhoods on the intensity scale or on the spatial dimensions of the array.

#### Usage

sig.mask(object, Sp, Sn, thrp, thrn)

#### Arguments

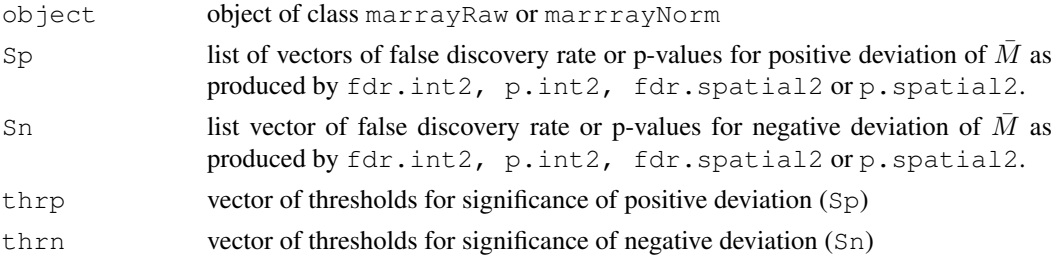

#### Details

This function can be used for the masking of data that has been decided to be unrelaible after the application of significance test for intenstiy- and location dependent dye bias (e.g.  $p \cdot int2$ , fdr.int2, p.spatial2, fdr.spatial2).

# Author(s)

Matthias E. Futschik (<http://itb.biologie.hu-berlin.de/~futschik>)

# See Also

[sigint.plot](#page-36-0), [fdr.int](#page-10-0), [p.int](#page-29-0), [sigxy.plot](#page-38-0), [fdr.spatial](#page-12-0), [p.spatial](#page-32-0)

<span id="page-35-0"></span>

#### <span id="page-36-1"></span>sigint.plot 37

# Examples

```
# To run these commands, delete comment sign (#) !
#
# LOADING DATA
# data(sw)
#
# MASKING REGIONS WITH SPATIAL DYE BIAS
#
# CALCULATION OF SIGNIFICANCE OF SPOT NEIGHBOURHOODS
# For this example, N was chosen rather small. For "real" analysis, it should be larger.
# FDR <- fdr.spatial2(sw,delta=2,N=10,av="median",edgeNA=FALSE)
#
# VISUALISATION
# sigxy.plot2(sw[,1],FDR$FDRp[[1]],FDR$FDRn[[1]],color.lim=c(-5,5),main="FDR")
#
# MASKING SIGNIFICANT NEIGHBOURHOODS
# thresp <- c(0.01,0.01,0.01,0.01)
# thresn <- c(0.01,0.01,0.01,0.01)
# sw.masked <- sig.mask(sw,Sp=FDR$FDRp,Sn=FDR$FDRn,thrp=thresp,thrn=thresn)
# mxy.plot(sw.masked[,4]) # plot masked data for array 4
```
<span id="page-36-0"></span>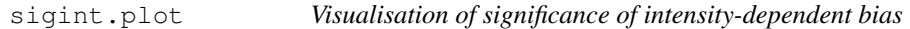

# Description

This function visualises the significance of intensity-dependent bias.

### Usage

sigint.plot(A, M, Sp, Sn, ylim=c( $-3, -3$ ),...)

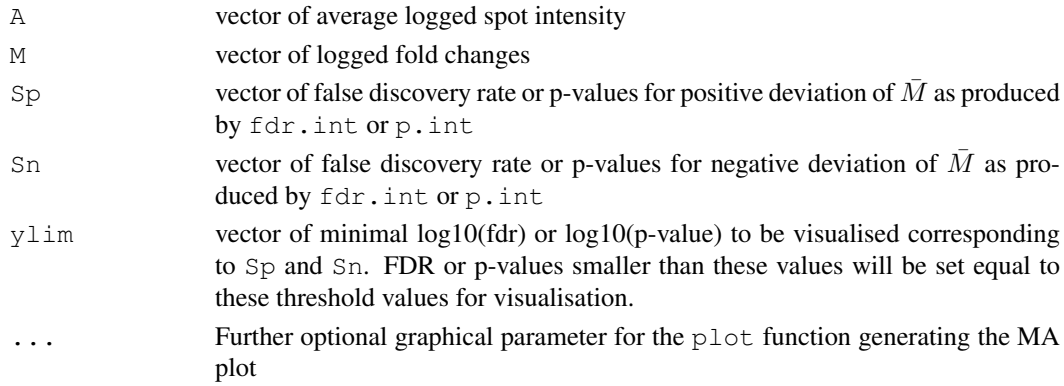

# Details

The function sigint.plot produces a MA-plot of the significance (Sp,Sn) generated by  $fdr$ .int or p.int. The abscissa (x-axis) is shows by the average logged spot intensity  $A=0.5*(\log(Cy3)+\log(Cy5))$ ; the ordinate axis (y-axis) shows the log10(FDR) or log10(p) given by FDRp or Pn and FDRn or Pn. The significance for positive  $\overline{M}$  of spot intensity neighbourhoods are presented by red colour; the significance for negative  $\overline{M}$  of spot intensity neighbourhoods are presented by green colour. The ordinate axis (y-axis) give the log10-transformed FDR or p-values.

# Author(s)

Matthias E. Futschik (<http://itb.biologie.hu-berlin.de/~futschik>)

# See Also

[sigxy.plot](#page-38-0), [fdr.int](#page-10-0), [p.int](#page-29-0)

# Examples

# To run these examples, "un-comment" them! # # LOADING DATA NOT-NORMALISED # data(sw) # CALCULATION OF SIGNIFICANCE OF SPOT NEIGHBOURHOODS # This can take a while! For testing, you may choose a smaller N. # FDR  $\leq$  fdr.int (maA(sw)[,1], maM(sw)[,1], delta=50, N=100, av="median") # VISUALISATION OF RESULTS  $\#$  sigint.plot(maA(sw)[,1],maM(sw)[,1],FDR\$FDRp,FDR\$FDRn,c(-5,-5)) # data(sw.olin) # CALCULATION OF SIGNIFICANCE OF SPOT NEIGHBOURHOODS  $# F \leftarrow fdr.int(max(Asw.olin)[,1], max(sw.olin)[,1], delta=50, N=100, av="median")$ # VISUALISATION OF RESULTS # sigint.plot(maA(sw.olin)[,1],maM(sw.olin)[,1],FDR\$FDRp,FDR\$FDRn,c(-5,-5))

<span id="page-37-0"></span>sigint.plot2 *Visualisation of significance of intensity-dependent bias*

#### Description

This function produce visualises the significance of intensity-dependent bias.

# Usage

```
sigint.plot2(object, Sp, Sn, ylim=c(-3,-3),...)
```
<span id="page-37-1"></span>

#### <span id="page-38-1"></span>sigxy.plot 39

#### Arguments

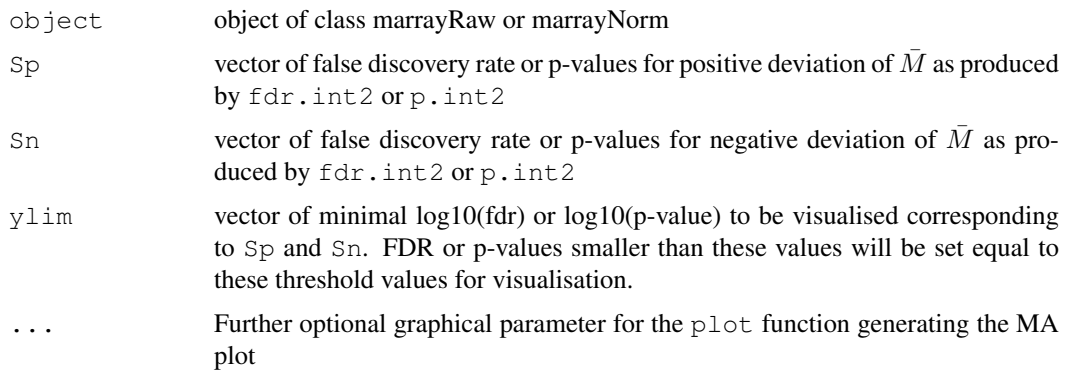

# Details

The function sigint.plot2 only differs from sigint.plot in its input arguments. The functionality is the same. For details, see [sigint.plot](#page-36-0).

#### Note

This function will be merged with sigint.plot in future versions.

#### Author(s)

Matthias E. Futschik (<http://itb.biologie.hu-berlin.de/~futschik>)

# See Also

[sigxy.plot](#page-38-0), [fdr.int2](#page-11-0), [p.int2](#page-31-0)

# Examples

```
# To run these examples, delete the comment signs (#) in front of the commands.
#
# LOADING DATA NOT-NORMALISED
# data(sw)
# CALCULATION OF SIGNIFICANCE OF SPOT NEIGHBOURHOODS
# For this example, N was chosen rather small. For "real" analysis, it should be larger.
# FDR <- fdr.int2(sw,delta=50,N=10,av="median")
# VISUALISATION OF RESULTS
# sigint.plot2(sw[,1],FDR$FDRp[[1]],FDR$FDRn[[1]],c(-5,-5)) # array 1
# sigint.plot2(sw[, 4], FDR$FDRp[[4]], FDR$FDRn[[4]], c(-5, -5)) # array 4
```
<span id="page-38-0"></span>sigxy.plot *Visualisation of significance tests for spatial bias*

# Description

This function produces a 2D-plot visualizing the significance of spatial bias.

#### Usage

```
sigxy.plot(Sp,Sn,color.lim=c(-3,3),...)
```
#### Arguments

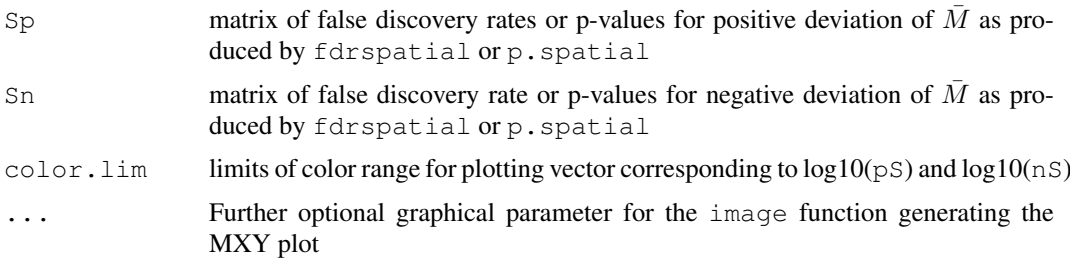

# Details

The function  $sigxy$ . plot produces a 2d-plot presenting the significance (pS,nS) generated by fdrint or p. spatial. The significance Sp for positive  $\overline{M}$  of spatial spot neighbourhoods are presented by red colour; the significance(Sn) for negative  $\overline{M}$  of spatial spot neighbourhoods are presented by green colour.

#### Author(s)

Matthias E. Futschik (<http://itb.biologie.hu-berlin.de/~futschik>)

# See Also

[colorbar.sig](#page-9-0), [fdr.spatial](#page-12-0), [p.spatial](#page-32-0), [image](#page-0-0), [p.spatial](#page-32-0)

# Examples

```
# To run these examples, "un-comment" them!
#
# LOADING DATA
# data(sw)
#
# M <- v2m(maM(sw)[,1],Ngc=maNgc(sw),Ngr=maNgr(sw),
                Nsc=maNsc(sw), Nsr=maNsr(sw), main="MXY plot of SW-array 1")
#
# CALCULATION OF SIGNIFICANCE OF SPOT NEIGHBOURHOODS
# This can take a while! For testing, you may choose a smaller N.
# FDR <- fdr.spatial(M,delta=2,N=100,av="median",edgeNA=TRUE)
# sigxy.plot(FDR$FDRp,FDR$FDRn,color.lim=c(-5,5),main="FDR")
#
# LOADING NORMALISED DATA
# data(sw.olin)
# M <- v2m(maM(sw.olin)[,1],Ngc=maNgc(sw.olin),Ngr=maNgr(sw.olin),
# Nsc=maNsc(sw.olin),Nsr=maNsr(sw.olin),main="MXY plot of SW-array 1")
#
# CALCULATION OF SIGNIFICANCE OF SPOT NEIGHBOURHOODS
# FDR <- fdr.spatial(M,delta=2,N=100,av="median",edgeNA=TRUE)
# VISUALISATION OF RESULTS
# sigxy.plot(FDR$FDRp,FDR$FDRn,color.lim=c(-5,5),main="FDR")
#
```
# <span id="page-40-0"></span>sigxy.plot2 41

```
#
# CALCULATION OF SIGNIFICANCE OF SPOT NEIGHBOURHOODS
# P <- p.spatial(M,delta=2,N=-1,av="median",p.adjust.method="holm")
# VISUALISATION OF RESULTS
# sigxy.plot(P$Pp,P$Pn,color.lim=c(-5,5),main="FDR")
```
sigxy.plot2 *Visualisation of significance tests for spatial bias*

# Description

This function produces a 2D-plot visualizing the significance of spatial bias.

## Usage

```
sigxy.plot2(object, Sp, Sn, color.lim=c(-3,3),...)
```
# Arguments

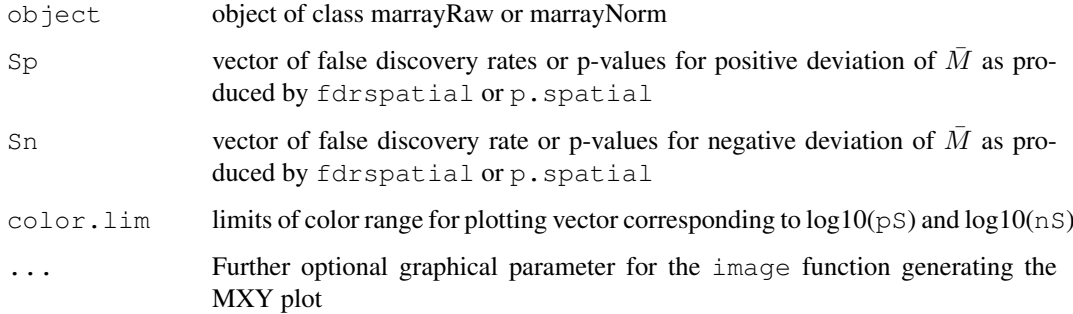

#### Details

The function sigxy.plot2 differs from sigxy.plot in its input arguments. The functionality is the same. For details, see [sigxy.plot](#page-38-0).

# Note

This function will be merged with sigxy.plot in future versions.

# Author(s)

Matthias E. Futschik (<http://itb.biologie.hu-berlin.de/~futschik>)

# See Also

[colorbar.sig](#page-9-0), [sigxy.plot](#page-38-0), [sigxy.plot,](#page-38-0) [fdr.spatial2](#page-14-0), [p.spatial2](#page-34-0), [image](#page-0-0)

#### <span id="page-41-1"></span>Examples

```
# To run these examples, "un-comment" them!
#
# LOADING DATA
# data(sw)
# CALCULATION OF SIGNIFICANCE OF SPOT NEIGHBOURHOODS
# For this illustration, N was chosen rather small. For "real" analysis, it should be lar
# FDR <- fdr.spatial2(sw,delta=2,N=10,av="median",edgeNA=TRUE)
#
# SIGNIFICANCE PLOTS OF ARRAY 1
# sigxy.plot2(sw[,1],FDR$FDRp[[1]],FDR$FDRn[[1]],color.lim=c(-5,5),main="FDR")
# SIGNIFICANCE PLOTS OF ARRAY 3
# sigxy.plot2(sw[,3],FDR$FDRp[[3]],FDR$FDRn[[3]],color.lim=c(-5,5),main="FDR")
#
```
<span id="page-41-0"></span>sw *cDNA microarray data of SW480/SW620 experiment*

#### **Description**

Gene expression in two cancer cell lines, SW480 and SW620, is compared. The SW480 cell line was derived from a colon tumour of a 50-year old male patient. The second cell line (SW620) originated from a lymph node metastasis of the same patient. Sharing the same genetic background, these cell lines serve as an model of cancer progression.

Target cDNA from SW480 was labelled with Cy3 whereas cDNA from SW620 was labelled with Cy5 using the amino-allyl labelling method. Both cDNA pools were co-hybridised on glass slides with 8448 spots. The spots consisted of 3986 distinct sequence-verified human cDNA clones (Research Genetics, release GF211) printed in duplicates, 84 spots from non-human cDNA clones and a further 154 control spots. Spots were printed by 4x4 pins. The experiment consisted of four replicated arrays derived from separate labelling reactions. Local background spot intensities were extracted by QuantArray software (version2.1). Analysis showed that replicated spots were highly correlated (average Pearson correlation: 0.94). Since this may interfere with the efficiency testing performed (and to reduce the size of the data set for illustration purpose), the replicated spots were not included here. Experimental details and further analysis can be found in Futschik et al. (2002).

#### Usage

data(sw)

#### Format

An object of class "marrayRaw"

#### Source

The data was produced and provided by Sharon Pattison of the Cancer Genetics lab and Aaron Jeffs of the Otago Genomics facility of the University of Otago, Dunedin, New Zealand.

#### <span id="page-42-1"></span>sw.olin 43

# References

M. Futschik, A.Jeffs, S.Pattison, N.Kasabov, M.Sullivan, A.Merrie and A.Reeve, Gene expression profiling of metastatic and non-metastatic colorectal cancer cell-lines, *Genome Letters*, vol.1, No.1, pp. 26-34, 2002

# See Also

[sw.olin](#page-42-0)

<span id="page-42-0"></span>sw.olin *Normalised cDNA microarray data of SW480/SW620 experiment*

# Description

The data set  $sw$ .  $olin$  is derived from data set  $sw$  by optimised local intensity-dependent normalisation (OLIN).

# Usage

data(sw.olin)

#### Format

An object of class "marrayNorm"

# Source

The original data (sw) was produced and provided by S.Pattison of the Cancer Genetics lab and A. Jeffs of the Otago Genomics facility of the University of Otago, Dunedin, New Zealand.

# References

M. Futschik, A.Jeffs, S.Pattison, N.Kasabov, M.Sullivan, A.Merrie and A.Reeve, Gene expression profiling of metastatic and non-metastatic colorectal cancer cell-lines, *Genome Letters*, vol.1, No.1, pp. 26-34, 2002

# See Also

[sw](#page-41-0), [olin](#page-27-0)

<span id="page-43-1"></span>

# Description

The data set sw.xy contains the x- and y-coordinates of the spots in the data set sw

# Usage

```
data(sw.xy)
```
# Format

A list of two matrices

#### Source

The original data (sw) was produced and provided by S.Pattison of the Cancer Genetics lab and A.Jeffs of the Otago Genomics facility of the University of Otago, Dunedin, New Zealand.

#### References

M. Futschik, A.Jeffs, S.Pattison, N.Kasabov, M.Sullivan, A.Merrie and A.Reeve, Gene expression profiling of metastatic and non-metastatic colorectal cancer cell-lines, *Genome Letters*, vol.1, No.1, pp. 26-34, 2002

# See Also

[sw](#page-41-0)

<span id="page-43-0"></span>v2m *Converts vector to matrix based on spot layout*

#### Description

This functions converts a vector to a matrix based on a given spot layout. Optionally, it produces a 2D-plot.

# Usage

```
v2m(V,Ngc,Ngr,Nsc,Nsr,visu=FALSE,color.lim=c(-1,1),xlab="Columns",ylab="Rows",..
```
#### $v2m$  45

#### Arguments

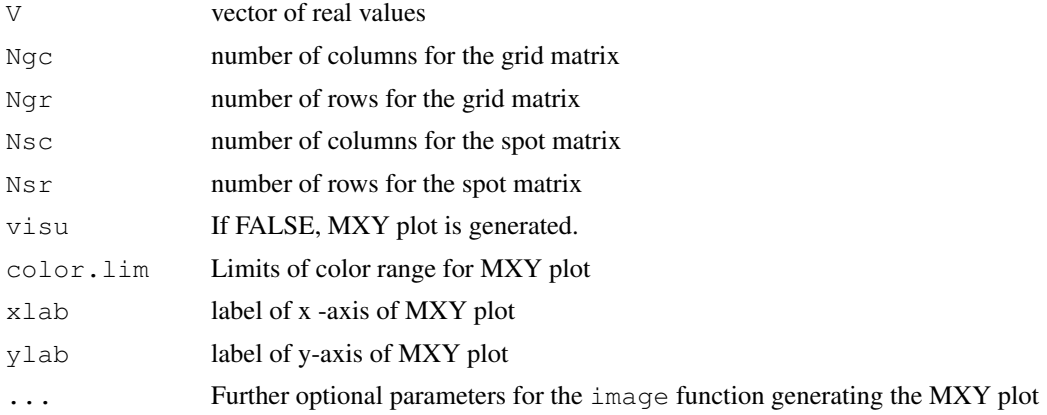

#### Details

The function  $v2m$  converts a vector V (as e.g. derived by  $m \Delta M$  (object) [, index]) to a matrix representing the spatial distribution of the values of  $\nabla$  across the array. Note that this function assumes a specific mapping between the data points and the location of spot (i.e. the same mapping rule that is used for marrayRaw/marrayNorm objects.) The validity of this mapping should be carefully checked (see also the documentation of packet *marray*.) The option for spatial visualisation is rather restricted to logged fold-changes as the corresponding colour range is centred around zero and follows the conventional colouring (green for negative, red for positive fold-changes). The MXY plot produced by  $v2n$  does not include a colour bar. To have a colour included, you can use mxy.plot.

# Value

A 2D-matrix with (Ngc\*Nsc) columns and (Ngr\*Nsr) is produced. This matrix represents the spatial distribution of the values of vector V given the print-layout.

#### Author(s)

Matthias E. Futschik, <http://itb.biologie.hu-berlin.de/~futschik>

# See Also

[mxy.plot](#page-23-0), [m2v](#page-19-0), [marrayRaw](#page-0-0)

#### Examples

```
# LOADING DATA NOT-NORMALISED
data(sw.olin)
# CONVERSION FROM VECTOR TO MATRIX
M \leftarrow v2m(\text{maM}(sw.olin) [,1],Nqc=\text{maNqc}(sw.olin),Nqr=\text{maNqr}(sw.olin),Nsc=maNsc(sw.olin),Nsr=maNsr(sw.olin),visu=TRUE)
# BACK-CONVERSION FROM MATRIX TO VECTOR
V <- m2v(M,Ngc=maNgc(sw.olin),Ngr=maNgr(sw.olin),
              Nsc=maNsc(sw.olin),Nsr=maNsr(sw.olin),visu=TRUE)
```
# **Index**

∗Topic datasets sw , [42](#page-41-1) sw.olin, [43](#page-42-1) sw.xy, [44](#page-43-1) ∗Topic hplot colorbar.mxy , [8](#page-7-1) colorbar.mxy.abs , [9](#page-8-1) colorbar.sig , [10](#page-9-1) fgbg.visu , [16](#page-15-1) mxy.abs.plot , [23](#page-22-1) mxy.plot, [24](#page-23-1) mxy2.plot,2<mark>5</mark> sig.mask , [36](#page-35-0) sigint.plot, [37](#page-36-1) sigint.plot2,[38](#page-37-1) sigxy.plot, [39](#page-38-1) sigxy.plot2, [41](#page-40-0) ∗Topic htest fdr.int , [11](#page-10-1) fdr.int2 , [12](#page-11-1) fdr.spatial, [13](#page-12-1) fdr.spatial2, [15](#page-14-1) p.int , [30](#page-29-1) p.int2 , [32](#page-31-1) p.spatial, [33](#page-32-1) p.spatial2 , [35](#page-34-1) ∗Topic manip m2v , [20](#page-19-1) v2m , [44](#page-43-1) ∗Topic models anovaint , [1](#page-0-2) anovapin , [2](#page-1-0) anovaplate , [3](#page-2-0) anovaspatial , [4](#page-3-1) ∗Topic nonparametric fdr.int , [11](#page-10-1) fdr.int2 , [12](#page-11-1) fdr.spatial, [13](#page-12-1) fdr.spatial2, [15](#page-14-1) p.int , [30](#page-29-1) p.int2 , [32](#page-31-1) p.spatial, [33](#page-32-1) p.spatial2,[35](#page-34-1)

# ∗Topic regression anovaint , [1](#page-0-2) anovapin , [2](#page-1-0) anovaplate , [3](#page-2-0) anovaspatial , [4](#page-3-1) ino , [17](#page-16-1) lin , [18](#page-17-1) ma.matrix , [21](#page-20-1) ma.vector,[22](#page-21-0) oin , [26](#page-25-1) olin , [28](#page-27-1) ∗Topic univar fdr.int , [11](#page-10-1) fdr.int2 , [12](#page-11-1) fdr.spatial, [13](#page-12-1) fdr.spatial2, [15](#page-14-1) p.int , [30](#page-29-1) p.int2 , [32](#page-31-1) p.spatial, [33](#page-32-1) p.spatial2,[35](#page-34-1) ∗Topic utilities backgroundCorrect2 , [5](#page-4-1) bas , [7](#page-6-0) ino , [17](#page-16-1) lin , [18](#page-17-1) ma.matrix, [21](#page-20-1) ma.vector,[22](#page-21-0) oin , [26](#page-25-1) olin , [28](#page-27-1) anova , *2–5* anovaint , [1](#page-0-2) , *5* anovapin , [2](#page-1-0) anovaplate , [3](#page-2-0) anovaspatial , *2* , [4](#page-3-1) backgroundCorrect , *5, 6* backgroundCorrect2 , [5](#page-4-1) , *29* bas , [7](#page-6-0) colorbar.mxy , [8](#page-7-1) , *10* colorbar.mxy.abs , [9](#page-8-1) , *24* colorbar.sig , *9* , [10](#page-9-1) , *10* , *40, 41*

fdr.int , [11](#page-10-1) , *12–14* , *16* , *31* , *34–36* , *38*

#### INDEX  $47$

```
fdr.int2
, 12
, 12
, 33
, 39
fdr.spatial
, 12
, 13
, 14, 15
, 36
, 40
fdr.spatial2
, 13, 14
, 15
, 41
fgbg.visu
, 16
, 24–26
gcv
, 27
, 30
image
, 24–26
, 40, 41
ino
, 17
, 27
, 29
kooperberg
,
6
lin
, 17
, 18
, 27
, 29, 30
locfit
, 19
, 27, 28
, 30
locfit.raw
, 17
m2v
, 20
, 24–26
, 45
ma.matrix
, 21
, 22
22
mad
, 7, 8
maNorm
, 17
, 19
, 27
, 30
marrayNorm
,
2
,
5
,
8
marrayRaw
,
2
,
5
, 17
, 25
, 45
mxy.abs.plot
, 10
, 23
mxy.plot
,
9
, 21
, 23
, 24
, 26
, 45
mxy2.plot,2<mark>5</mark>
oin
, 17
, 19
, 26
, 29, 30
olin
, 17
, 19
, 27
, 28
, 43
p.adjust
, 31–35
p.int
, 12
, 30
, 32, 33
, 36
, 38
p.int2
, 13
, 31
, 32
, 39
p.spatial
, 14
, 16
, 33
, 35, 36
, 40
p.spatial2
, 35
, 41
sig.mask
, 36
sigint.plot, 37, 3938
sigxy.plot, 10, 14, 1639, 39,
        41
41
summary.lm
, 2–5
sw
, 42
, 43, 44
43, 43
44
v2m
, 21
, 24–26
, 44
var
, 7, 8
```